## **МИНИСТЕРСТВО СЕЛЬСКОГО ХОЗЯЙСТВА РОССИЙСКОЙ ФЕДЕРАЦИИ** Федеральное государственное бюджетное образовательное учреждение высшего образования **«КУБАНСКИЙ ГОСУДАРСТВЕННЫЙ АГРАРНЫЙ УНИВЕРСИТЕТ ИМЕНИ И. Т. ТРУБИЛИНА»**

# ЭКОНОМИЧЕСКИЙ ФАКУЛЬТЕТ

**УТВЕРЖДАЮ** Декан экономического факульте \_\_\_\_\_\_\_\_\_\_\_\_\_\_\_\_\_\_\_\_\_\_\_\_\_\_ профессор К.Э. Тюпаков  $23$  мая $2$ 

# **Рабочая программа дисциплины**

#### **Теория принятия решений и исследование операций**

**Специальность 38.05.01 Экономическая безопасность**

**Специализация «Экономико-правовое обеспечение экономической безопасности»**

> **Уровень высшего образования специалитет**

> > **Форма обучения очная и заочная**

> > > **Краснодар 2022**

Рабочая программа дисциплины «Теория принятия решений и исследование операций» разработана на основе ФГОС ВО 38.05.01 Экономическая безопасность, утвержденного образования и науки РФ 14 апреля 2021 г. № 293.

Автор канд. экон. наук, доцент В. В. Осенний

Рабочая программа обсуждена и рекомендована к утверждению решением кафедры экономической кибернетики от 14.03.2022 г., протокол № 8.

Заведующий кафедрой

д-р экон. наук, профессор  $\sqrt{A}$   $7\rho$ <sup>y</sup> A.Г. Бурда

Рабочая программа одобрена на заседании методической комиссии экономического факультета, протокол от 18.04.2022 г. № 11

Председатель методической комиссии

д-р экон. наук, профессор  $\overline{A}$  /  $\overline{A}$ . В. Толмачев

Руководитель основной профессиональной образовательной программы

д-р экон. наук, профессор Диец А. Б. Мельников

## 1 Цель и задачи освоения дисциплины

дисциплины «Теория Принятия Целью освоения решений  $\overline{M}$ формирование исследование операций» является общекультурных  $\mathbf{M}$ профессиональных компетенций, определяющих способность специалиста владеть основными методами исследования операций, способами и средствами сбора данных, их систематизации и последующего анализа, уметь логически верно  $\mathbf{M}$ аргументировано обосновывать выбор метола исследования, построения и компьютерной реализации математической модели, интерпретировать полученный при моделировании результат.

#### Задачи дисциплины

— изучение математических значения методов  $\overline{\mathbf{M}}$ моделей  $\bf{B}$ формировании экономических знаний, в развитии российской и мировой экономики;

- изучение особенностей математического описания экономических явлений и процессов;

— изучение основных математических методов моделей,  $\overline{M}$ используемых в экономике:

- овладение способами основными методами,  $\mathbf{M}$ средствами систематизации анализа количественных получения.  $\mathbf{M}$ ланных  $\mathbf{c}$ использованием математического моделирования, в том числе и с помощью современных компьютерных пакетов программ;

- выработка умения принятия оптимальных управленческих решений на основе построенной математической модели.

#### 2 Перечень обучения планируемых результатов  $\Pi$ <sup>0</sup> дисциплине, соотнесенных с планируемыми результатами **освоения ОПОП ВО**

ПК-4 - Способен выполнять поиск, систематизацию и анализ бухгалтерской, финансовой и статистической информации, необходимой для исследования социально-экономических процессов в целях прогнозирования и нейтрализации возможных угроз экономической безопасности.

В результате освоения дисциплины «Теория принятия решений и исследование операций» обучающийся готовится к освоению трудовых функций и выполнению трудовых действий:

Профессиональный стандарт «Экономист предприятия».

 $OT\Phi$ -3.2: Планирование  $\overline{M}$ прогнозирование экономической деятельности организации

Трудовая функция 3.2.1: Подготовка экономических обоснований для стратегических и оперативных планов развития организации.

## Трудовые действия:

- сбор, обработка, анализ и систематизация информации, в том числе по статистическим обследованиям и опросам;

- разработка эконометрических и финансово-экономических моделей исследуемых процессов, явлений и объектов, относящихся к сфере профессиональной деятельности, оценка и интерпретация полученных результатов;

- составление экономических разделов планов организации с учетом стратегического управления.

**Трудовая функция 3.2.2:** Стратегическое управление ключевыми экономическими показателями и бизнес-процессами.

#### **Трудовые действия:**

- формирование экономической постановки задач либо отдельных их этапов;

- определение возможности использования готовых проектов, алгоритмов, пакетов прикладных программ;

- поиск, анализ и оценка источников информации для проведения экономических расчетов;

- проведение оценки эффективности проектов и анализ предложений по их совершенствованию;

- создание систем управления финансово-экономическими показателями и мониторинга финансово-экономических показателей организации с применением информационных технологий;

- разработка стратегий развития и функционирования организации и ее подразделений.

# **3 Место дисциплины в структуре ОПОП ВО**

«Теория принятия решений и исследование операций» является дисциплиной части, формируемой участниками образовательных отношений ОПОП ВО подготовки обучающихся по специальности 38.05.01 Экономическая безопасность, специализация «Экономико-правовое обеспечение экономической безопасности».

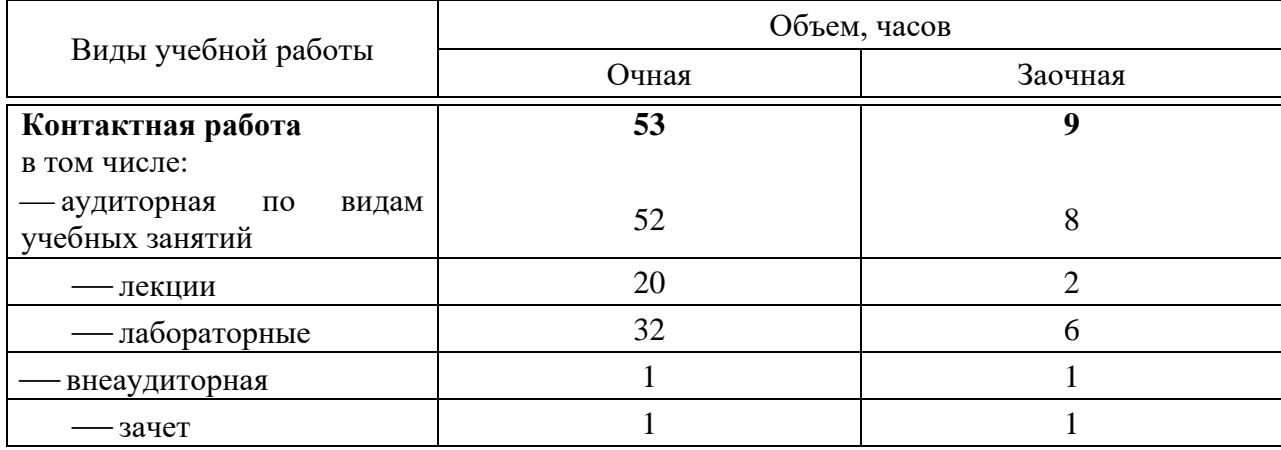

# **4 Объем дисциплины** (72 часа, 2 зачетных единицы)

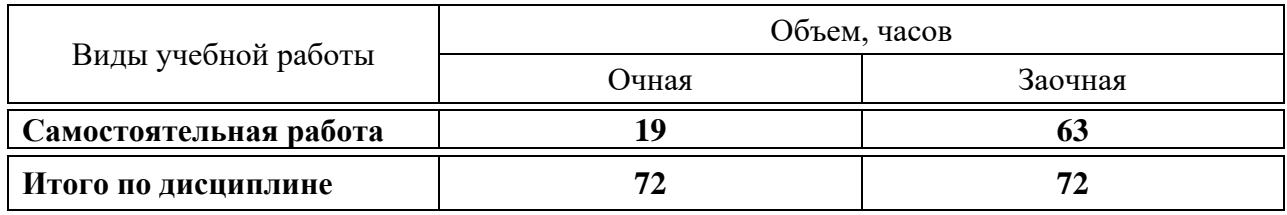

# 5 Содержание дисциплины

По итогам изучаемой дисциплины обучающиеся сдают зачет.

Дисциплина изучается на 3 курсе, в 6 семестре очной формы обучения, на 3 курсе, в 6 семестре заочной формы обучения.

# Содержание и структура дисциплины по очной форме обучения

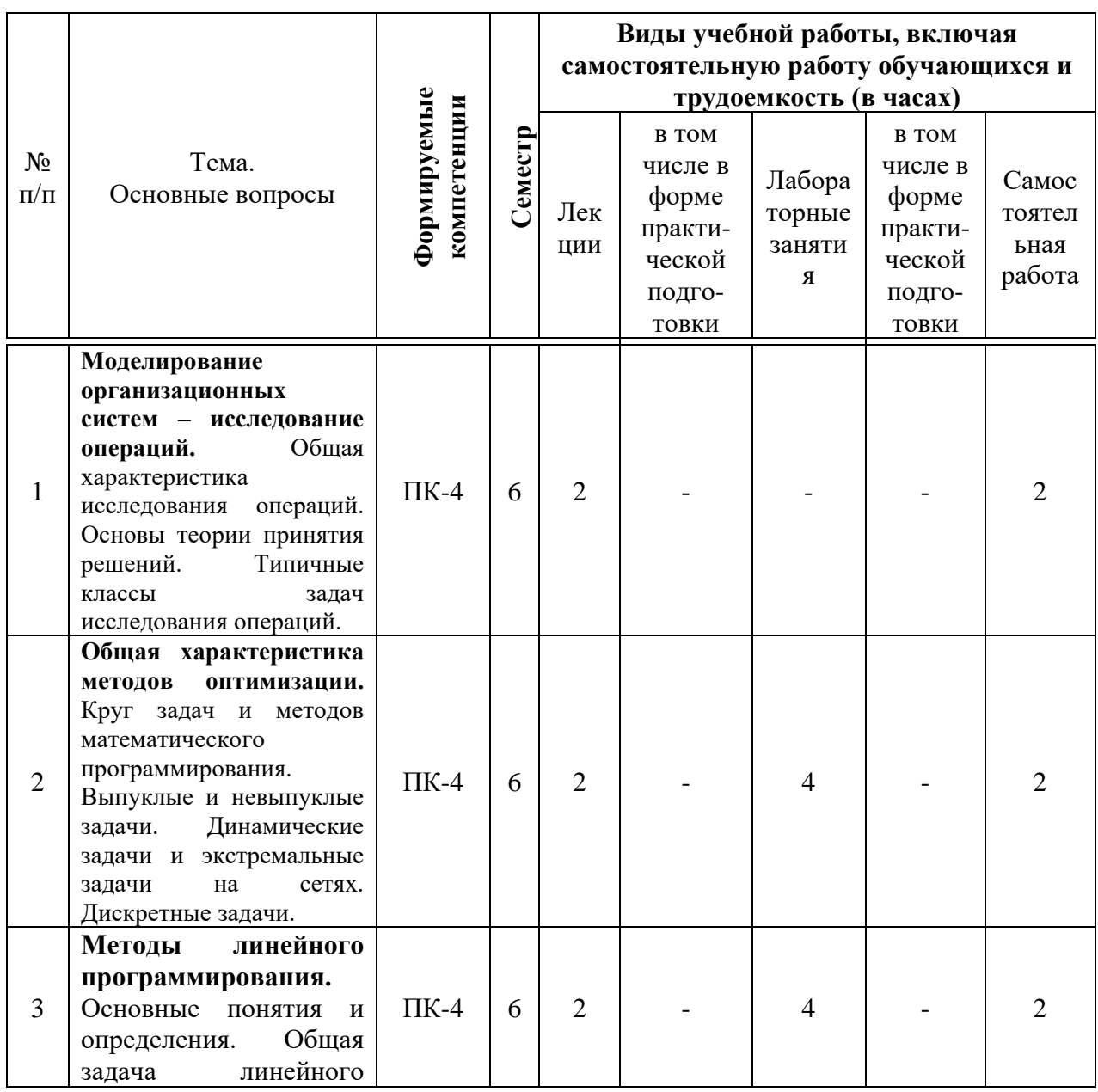

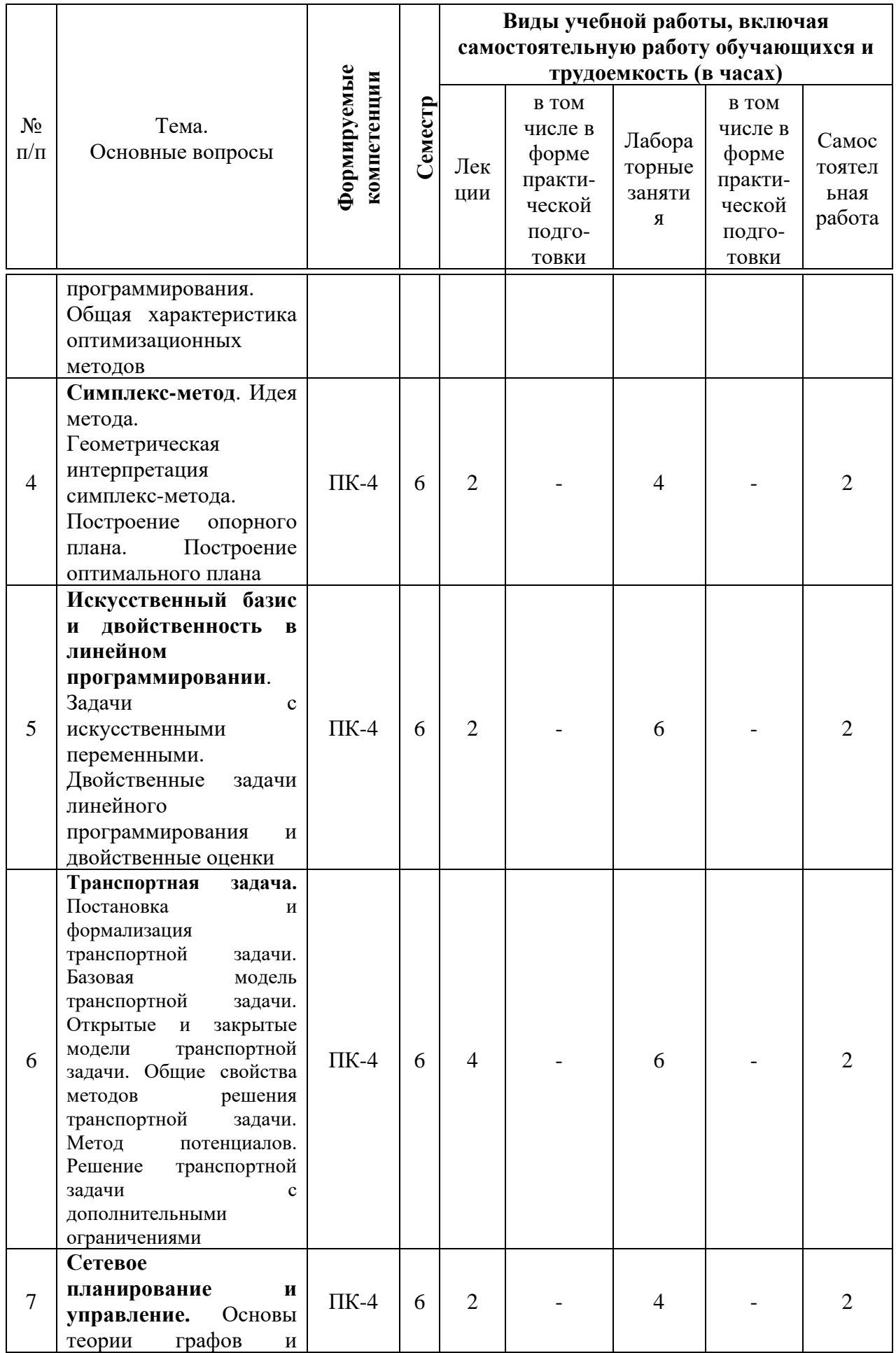

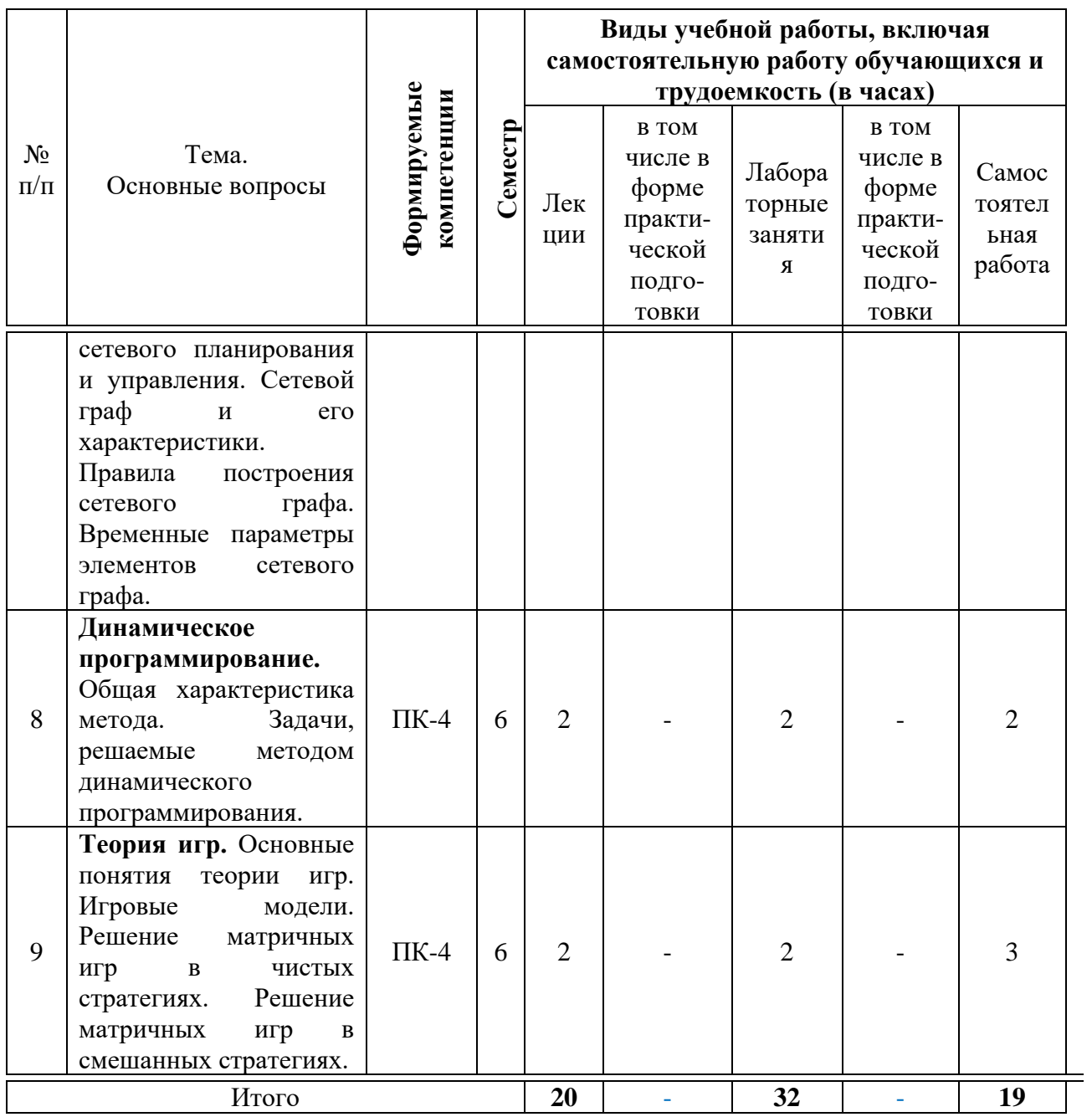

# **Содержание и структура дисциплины по заочной форме обучения**

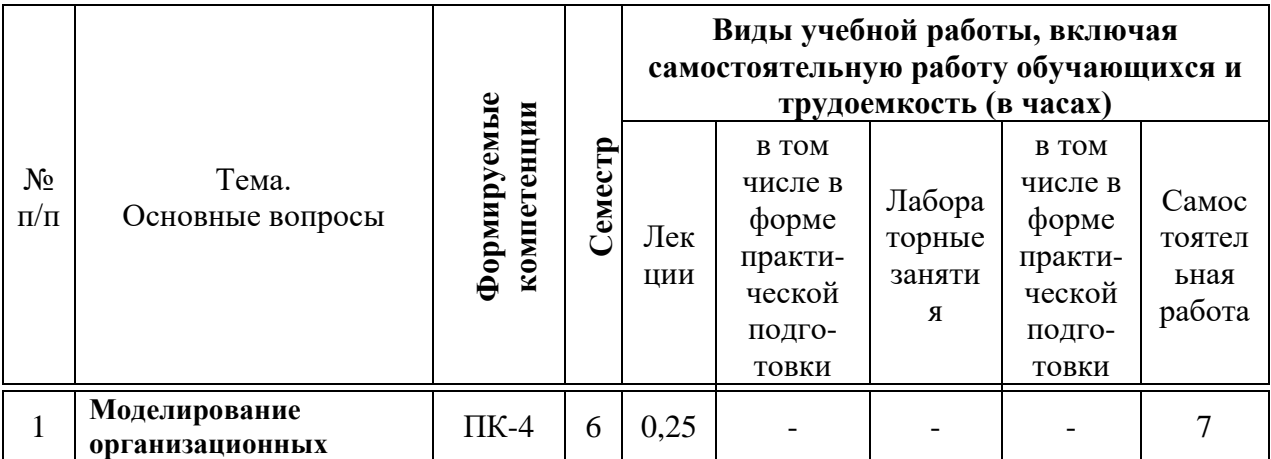

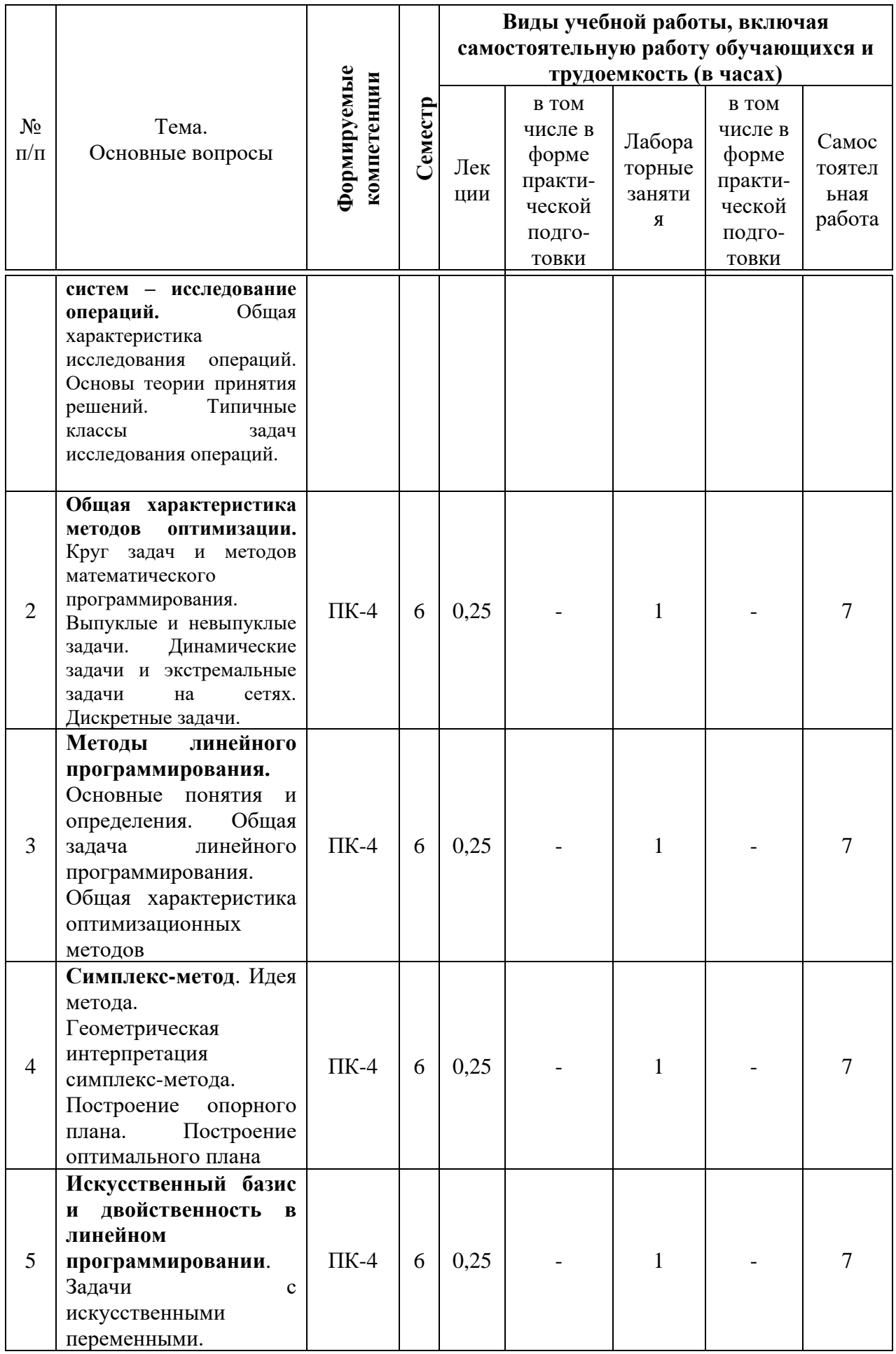

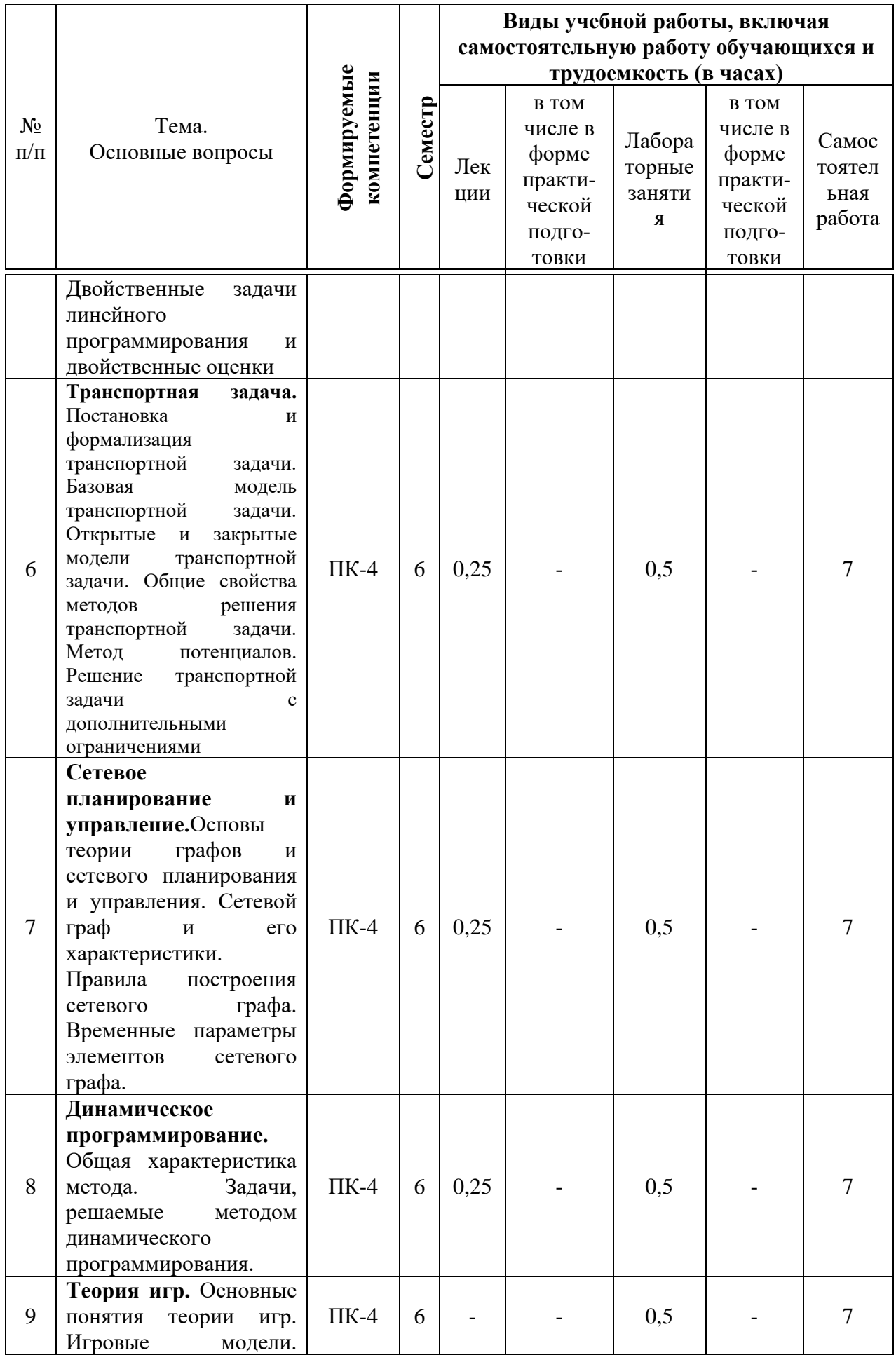

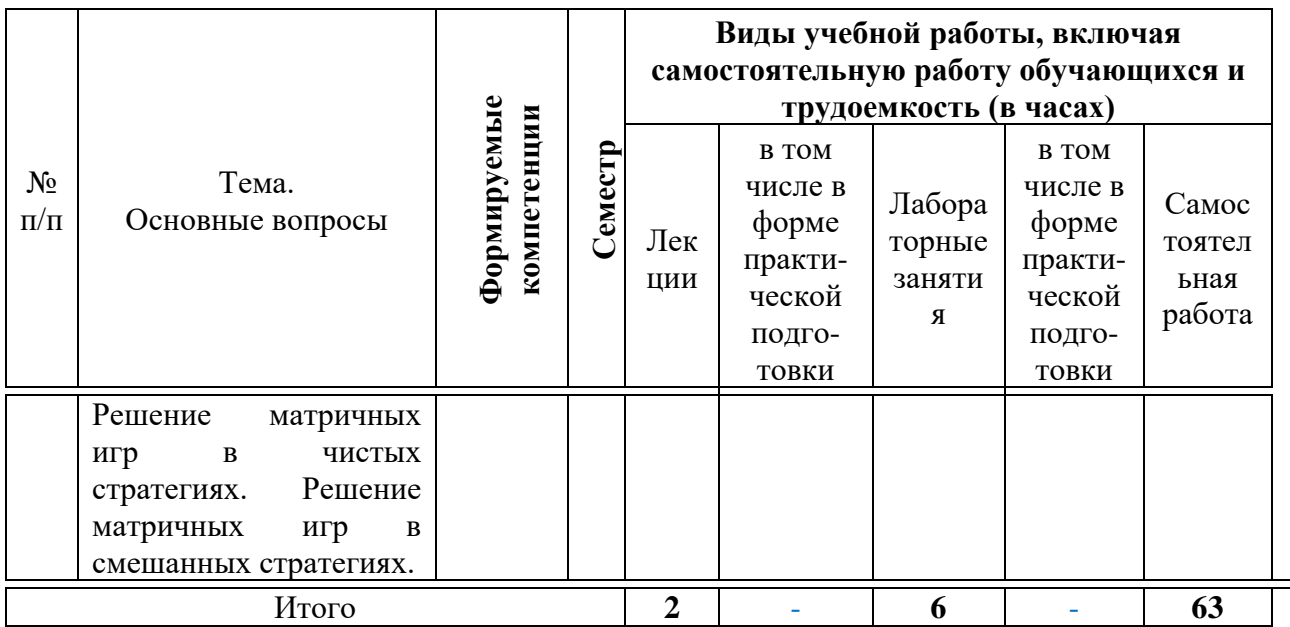

#### учебно-методического обеспечения 6 Перечень ДЛЯ самостоятельной работы обучающихся по дисциплине

Методические указания (для самостоятельной работы)

1. Исследование операций : метод. указания по выполнению контрольной работы ДЛЯ обучающихся специальности 38.05.01 Экономическая безопасность / В. В. Осенний, [и др]. - Краснодар : КубГАУ, 2019. Режим 17  $\mathbf{c}$ . доступа: https://edu.kubsau.ru/file.php/118/IO\_metodichka\_-\_kontr\_561214\_v1\_.PDF 2. Исследование операций : метод. указания по контактной и самостоятельной работе / В. В. Осенний, [и др]. – Краснодар: КубГАУ, 2019. Режим  $27$  $\mathbf{c}$ доступа: https://edu.kubsau.ru/file.php/118/IO metodichka kont. i srs 1 561215 v1 .PD  $\mathbf F$ 

3. Исследование операций: сб. задач / А. Г. Бурда, Г. П. Бурда; В.В. Осенний, И.В. Затонская – Краснодар, 2017. – 103 с.

# 7 Фонд оценочных средств для проведения промежуточной аттестации

# 7.1 Перечень компетенций с указанием этапов их формирования в процессе освоения ОПОП ВО

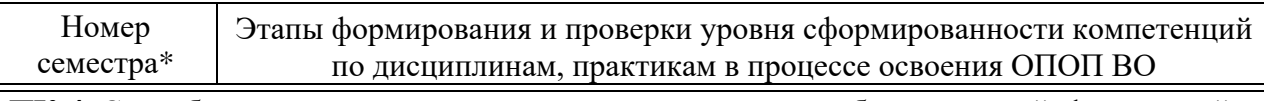

ПК-4. Способен выполнять поиск, систематизацию и анализ бухгалтерской, финансовой и статистической информации, необходимой для исследования социально-экономических

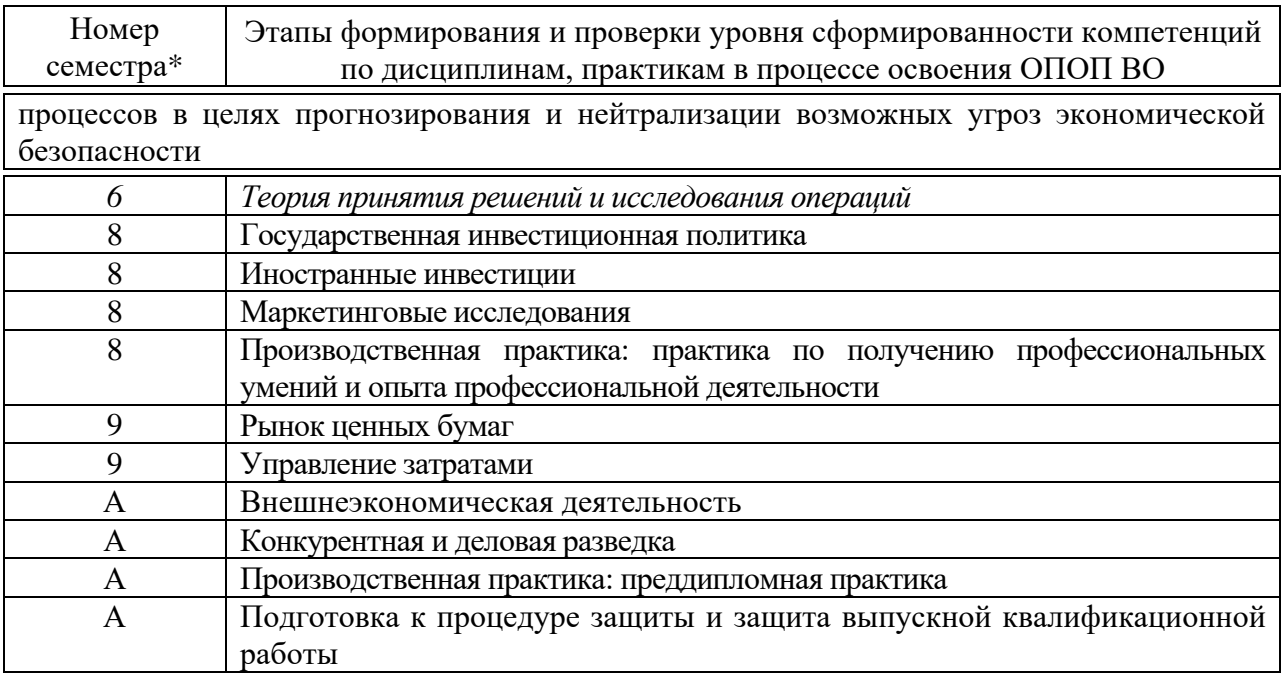

# 7.2 Описание показателей и критериев оценивания компетенций на различных этапах их формирования, описание шкалы оценивания

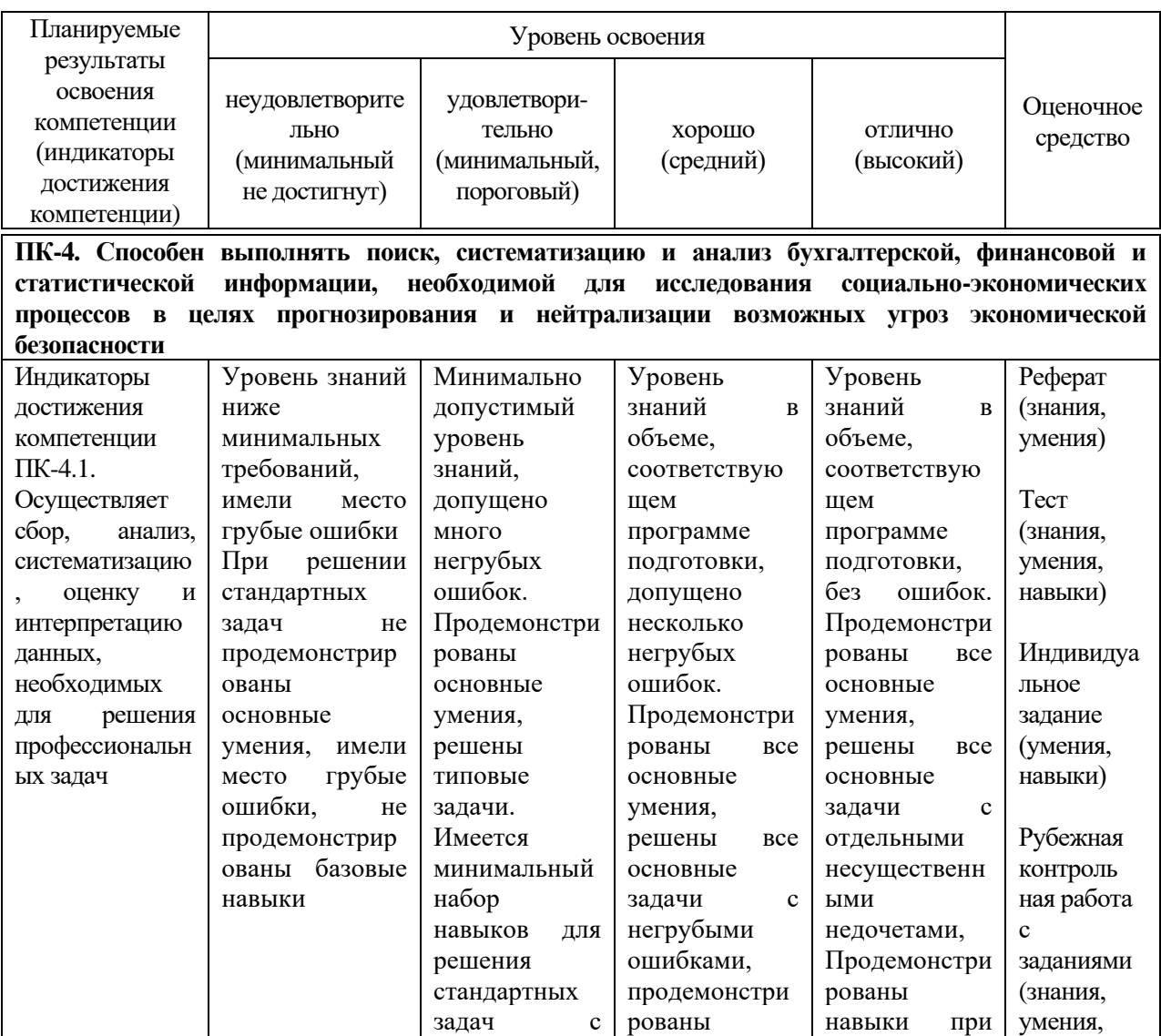

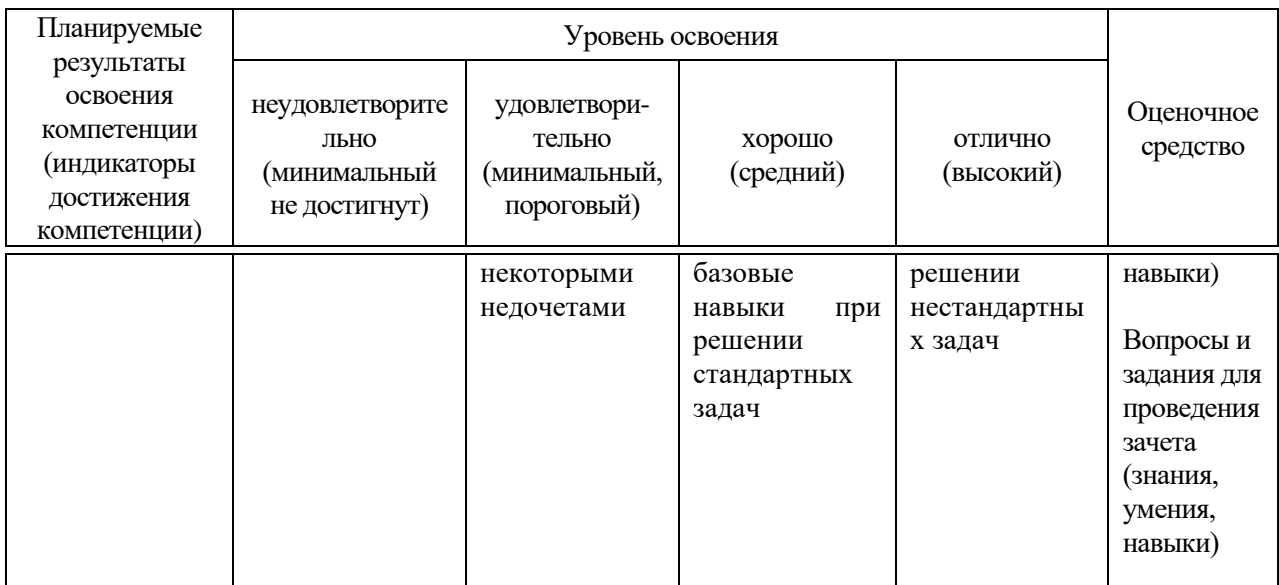

## **7.3 Типовые контрольные задания или иные материалы, необходимые для оценки знаний, умений, навыков, характеризующих этапы формирования компетенций в процессе освоения ОПОП ВО**

*Компетенция: Способен выполнять поиск, систематизацию и анализ бухгалтерской, финансовой и статистической информации, необходимой для исследования социально-экономических процессов в целях прогнозирования и нейтрализации возможных угроз экономической безопасности (ПК-4)*

*Индикаторы достижения компетенции: Осуществляет сбор, анализ, систематизацию, оценку и интерпретацию данных, необходимых для решения профессиональных задач (ПК-4.1.)*

#### **Оценочные средства для текущего контроля**

#### **Темы рефератов (приведены примеры)**

1. Исследование операций планирования производственной программы предприятия методами линейного программирования.

2. Исследование операций по максимизации прибыли производственного предприятия.

3. Исследование операций по оптимизации расходов на рекламу.

4. Исследование операций по планированию грузоперевозок различными видами транспорта.

5. Исследование операций по определению оптимального объема выпуска продукции предприятия.

6. Исследование операций по определению недельного плана выпуска продукции предприятия.

7. Исследование операций по определению оптимального плана мебельного производства и использованию трудовых ресурсов.

8. Исследование операций по распределению ресурсов топлива для обогрева помещений предприятия.

9. Исследование операций по планированию перевозок и минимизации расходов на транспортировку сырья.

10. Исследование операций по оптимизации производственной программы при максимальной стоимости изделий.

11. Исследование операций по оптимизации состава смеси при её минимальной стоимости.

12. Исследование операций по оптимальному закреплению механизмов за работами на предприятии.

13. Исследование операций по составлению оптимального плана развития аграрных предприятий.

14. Исследование операций по оптимальному использованию крупногабаритной автотехники для выполнения земельных работ.

15. Исследование операций по перевозки груза железнодорожным транспортом.

16. Исследование операций по оптимизации капиталовложений.

17. Исследование операций по максимизации экономического эффекта при модернизации производства предприятия.

18. Исследование операций по минимизации затрат на выполнение госзаказа.

19. Исследование операций по минимизации затрат на хранение нефти.

20. Исследование операций по максимизации прибыли при реконструкции предприятия.

## **Тесты (приведены примеры)**

*1. Цель исследования операций:*

- а. количественное обоснование принимаемых решений
- б. решение, наиболее выгодное для всех
- в. обоснование принимаемых решений в количественном выражении

*2. Математическая дисциплина, посвящённая теории и методам решения экстремальных задач на множествах n-мерного векторного пространства, задаваемых системами линейных уравнений и неравенств*

а. линейное программирование

- б. дискретное программирование
- в. нелинейное программирование

*3. В 1939 году опубликовал работу «Математические методы организации и планирования производства»*

- а. Леонид Витальевич Канторович
- б. Джордж Бернард Данциг
- в. Василий Васильевич Леонтьев

*4. В рамках кибернетического подхода, термин «программирование» нужно понимать в смысле*

- а. планирования
- б. программирования
- в. прогнозирования

*5. В математике, информатике и исследовании операций задача нахождения экстремума целевой функции в некоторой области конечномерного векторного пространства, ограниченной набором линейных, нелинейных равенств (неравенств) называется*

- а. оптимизация
- б. алгоритмизация
- в. скалярное ранжирование

*6. Вещественная или целочисленная функция нескольких переменных, подлежащая оптимизации в целях решения некоторой оптимизационной задачи выражается*

- а. целевой функцией
- б. квадратической функцией
- в. логарифмической функцией

*7. В 1958 организовал первую в стране лабораторию экономикоматематических исследований АН СССР*

- а. Васиилий Сергеевич Немчинов
- б. Леонид Витальевич Канторович
- в. Василий Васильевич Леонтьев

*8. Исследование объектов познания на их моделях; построение и изучение моделей реально существующих объектов, процессов или явлений с целью получения объяснений этих явлений, а также для предсказания явлений, интересующих исследователя называется:*

- а. моделирование
- б. экспериментирование
- в. прогнозирование

*9. Комплекс научных методов решения задач управления организационными системами называется:*

- а. управленческими решениями
- б. критериями оптимизации
- в. исследование операций

*10. Решение, наиболее выгодное для всей организации называется* 

- а. оптимальным
- б. субоптимальным
- в. паронормальным

#### **Индивидуальные задания (приведены примеры)**

*Тема 1. Моделирование организационных систем – исследование операций.*

*Задание 1.* Перечислите и поясните суть основных этапов исследования операций. Составьте их расширенную схему.

*Задание 2.*Предложите свою иллюстрационную форму для характеристики основных типов задач исследования операций.

*Задание 3.*Перечислите дисциплины экономико-математического цикла, которые Вы изучали, опишите их основные цели и задачи, отличительные особенности.

*Задание 4.*Опишите основные этапы развития исследования операций и экономико-математических методов в нашей стране.

#### *Тема 2. Общая характеристика методов оптимизации.*

*Задание 1.*Представьте в виде схемы основные классификации экономико-математических моделей.

*Задание 2.*Предложите свою иллюстрационную форму для характеристики основных типов задач исследования операций.

*Задание 3.*Перечислите дисциплины экономико-математического цикла, которые Вы изучали, опишите их основные цели и задачи, отличительные особенности.

*Задание 4.*Опишите основные этапы развития исследования операций и экономико-математических методов в нашей стране.

#### *Тема 3. Методы линейного программирования.*

*Задание 1.* Опишите условия, допускающие применение линейного программирования. Дайте математическую оценку возможных результатов решения задач линейного программирования.

*Задание 2.* Запишите структурную модель общей задачи линейного программирования, выделите основные признаки. Запишите каноническую форму задачи линейного программирования, подчеркните ее признаки.

*Задание 3.* Изобразите в виде схемы классификацию методов решения задач линейного программирования.

#### *Тема 4. Симплекс-метод.*

*Задание 1.*Изучите пример решения задачи симплекс-методом.

В хозяйстве намечено выращивать три культуры: ячмень, горох и сахарную свеклу. Для их возделывания выделяются следующие ресурсы: пашни – 1500 га, труда – 50 тыс. чел.-ч, производственных затрат – 32 млн руб. Нормы выхода продукции и нормативы затрат приведены в таблице 4.1.

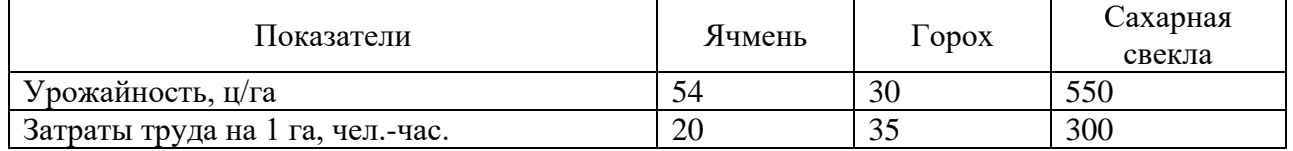

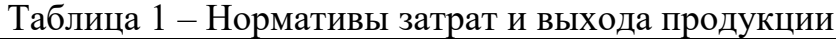

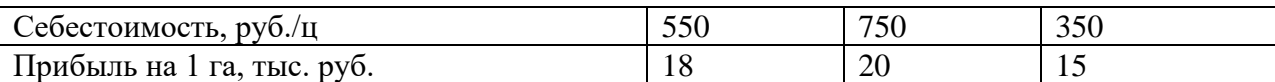

Рассчитать площади посева с.-х. культур, обеспечивающие максимум прибыли.

1. Обозначение переменных

x<sup>1</sup> – площадь посева ячменя, га

x<sup>2</sup> – площадь посева гороха, га

x<sup>3</sup> – площадь посева сахарной свеклы, га

Составление системы ограничений и целевой функции

1) Ограничение по использованию пашни, га:  $x_1 + x_2 + x_3 \le 1500$ 

2) Ограничение по использованию трудовых ресурсов, чел.-ч.:  $20x_1 + 35x_2 + 300x_3 \le 50000$ 

3) Ограничение по производственным затратам, тыс. руб.:  $(550\times54/1000)x_1 + (750\times30/1000)x_2 + (350\times550/1000)x_3 \le 32000$ или  $29.7x_1 + 22.5x_2 + 192.5x_3 \leq 32000$ 

Целевая функция – прибыль, тыс. руб.  $C = 18x_1 + 20x_2 + 15x_3 \rightarrow MAX$ 

3. Приведение системы ограничений и целевой функции к каноническому виду

Обозначение дополнительных переменных: x<sup>4</sup> – недоиспользование площади пашни, га, x<sup>5</sup> – недоиспользование трудовых ресурсов, чел.-ч., x<sup>6</sup> – недоиспользование производственных затрат, руб., Система ограничений и целевая функция примут вид:  $x_1 + x_2 + x_3 + x_4 = 1500$ 

 $20x_1 + 35x_2 + 300x_3 + x_5 = 50000$  $29.7x_1 + 22.5x_2 + 192.5x_3 + x_6 = 32000$  $C = 18x_1 + 20x_2 + 15x_3 + 0x_4 + 0x_5 + 0x_6 \rightarrow MAX$ 

4. Построение первой симплексной таблицы (опорного плана) и последовательное улучшение.

Таблица 2 – Первая симплексная таблица

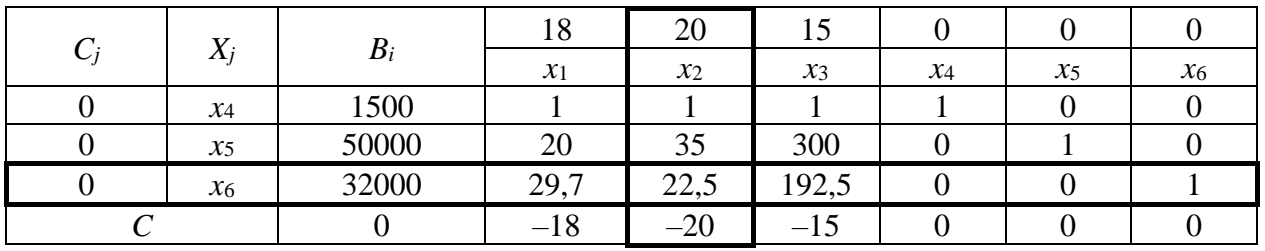

1. Определение разрешающего столбца

B индексной строке наибольший абсолютный отрицательный коэффициент -20, соответствует столбцу  $x_2$ .

2. Определение разрешающей строки

Строка  $x_4$ 1500: 1 = 1500 Строка *х*<sub>5</sub>50000: 35  $\approx$  1429 Строка  $x_6$ 32000: 22,5  $\approx$  1422

Минимальное отношение 1422 соответствует третьей строке. Переменная  $x_6$  – выводится из базиса.

3. На пересечении строки  $x_6$  и столбца  $x_2$  находится генеральный (или разрешающий) элемент 22,5.

4. Расчет коэффициентов второй симплексной таблицы.

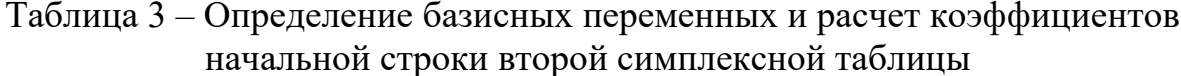

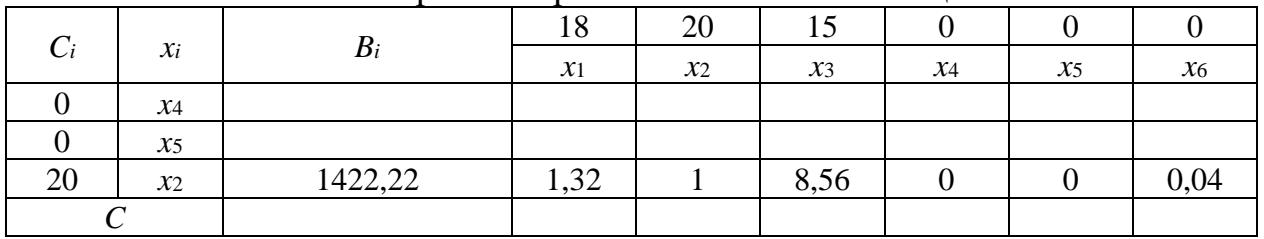

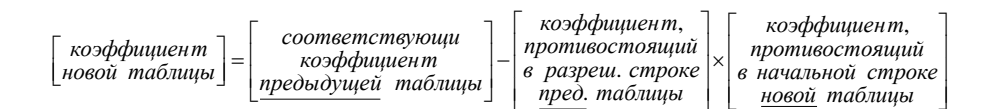

Расчет коэффициентов столбца В.:  $1500 - 1 \times 1422.22 = 77.78$  $50000 - 35 \times 1422,22 = 222,22;$  $0 - (-20) \times 1422.22 = 28444.44.$ 

Расчет коэффициентов столбца x1:  $1-1 \times 1,32 = -0,32$  $20 - 35 \times 1,32 = -26,2$  $-18 - (-20) \times 1,32 = 8,4$ 

Расчет коэффициентов столбца *x*2:  $1 - 1 \times 1 = 0$  $35 - 35 \times 1 = 0$  $-20 - (-20) \times 1 = 0$ 

Расчет коэффициентов столбца *x*3:  $1 - 1 \times 8,56 = -7,56$  $300 - 35 \times 8,56 = 0,56$  $-15 - (-20) \times 8,56 = 156,11$ 

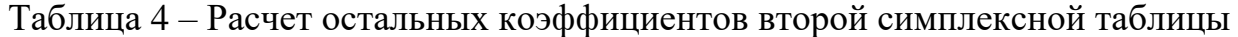

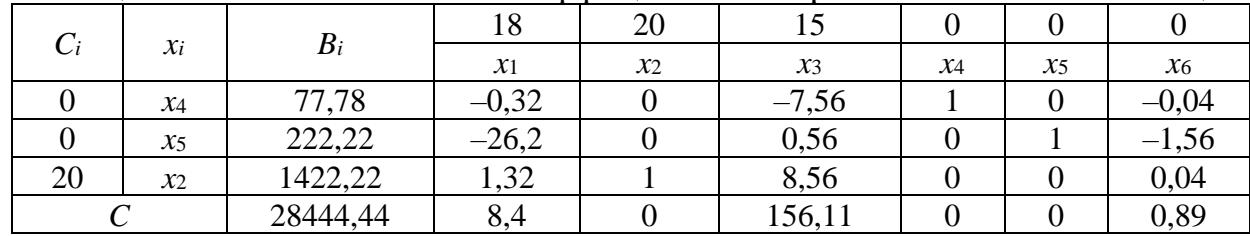

Расчет коэффициентов столбца *x*4:  $1 - 1 \times 0 = 1$  $0 - 35 \times 0 = 0$  $0 - (-20) \times 0 = 0$ 

Расчет коэффициентов столбца *x*5:  $0 - 1 \times 0 = 1$  $1 - 35 \times 0 = 0$  $0 - (-20) \times 0 = 0$ 

Расчет коэффициентов столбца *x*6:  $0 - 1 \times 0.04 = -0.04$  $0 - 35 \times 0.04 = -1.56$  $0 - (-20) \times 0.04 = 0.89$ 

OTBeT:  $x_1 = 0$ ;  $x_2 = 1422,22$ ;  $x_3 = 0$ ;  $x_4 = 77,78$ ;  $x_5 = 222,22$ ;  $x_6 = 0$ ;  $C_{max} = 28444,44$ .

Экономический анализ решения:

При данных условиях производства максимальный размер прибыли составит 28444,44 тыс. руб. Площадь посева целесообразно отводить под горох размером 1422,22 га. Другие культуры возделывать экономически нецелесообразно.

*Задание 2.*Решите математическую задачу симплекс-методом.

Bapuarr 1.   
\n
$$
C = 230x_1 + 320x_2 + 350x_3 \rightarrow \text{max}
$$
\n
$$
x_1 + x_2 + x_3 \le 60
$$
\n
$$
30x_1 + 150x_2 + 100x_3 \le 3000
$$
\n
$$
9x_1 + 12x_2 + 15x_3 \le 1200
$$
\nOrner:  $x_1 = 42,86, x_3 = 17,14, C = 15857,14$ 

\nBapuarr 2.   
\n
$$
C = 15x_1 + 18x_2 + 15x_3 \rightarrow \text{max}
$$
\n
$$
x_1 + x_2 + x_3 \le 4000
$$
\n
$$
55x_1 + 110x_2 + 220x_3 \le 242000
$$
\n
$$
120x_1 + 60x_2 + 30x_3 \le 60000
$$
\nDreer:  $x_2 = 600, x_3 = 800, C = 22800$ 

\nBapuarr 3.   
\n
$$
C = 8x_1 + 3x_2 + x_3 \rightarrow \text{max}
$$
\n
$$
2x_1 + 4x_2 + x_3 \le 28
$$
\n
$$
3x_1 - 2x_2 + x_3 \le 36
$$
\n
$$
6x_1 + x_2 + x_3 \le 48
$$
\nOrner:  $x_1 = 7,45, x_2 = 3,27, C = 69,45$ 

\nBapuarr 4.   
\n
$$
C = 5x_1 + x_2 + 3x_3 \rightarrow \text{max}
$$
\n
$$
2x_1 - x_2 + 3x_3 \le 16
$$
\n
$$
3x_1 + 2x_2 + x_3 \le 18
$$
\n
$$
-x_1 + 3x_2 + 4x_3 \le 24
$$
\nOrner:  $x_1 = 5,43, x_3 = 5,14, C = 32,29$ 

\nBapuarr 5.   
\n
$$
C = 8x_1 +
$$

Вариант 8.  $C = 5x_1 + 9x_2 + 4x_3 \rightarrow \text{max}$  $6x_1 + 15x_2 + 6x_3 \leq 90$  $3x_1 + 7x_2 + 0x_3 \le 42$  $x_1 + x_2 + x_3 \leq 25$ OTBeT:  $x_1 = 70, x_3 = 4, C = 74$ Вариант 9.  $C = 10x_1 + 2x_2 + 6x_3 \rightarrow \text{max}$  $2x_1 + x_2 + 6x_3 \leq 18$  $5x_1 + 2x_2 + x_3 \leq 30$  $x_1 + 8x_2 + 2x_3 \le 40$ OTBeT:  $x_1 = 70, x_3 = 4, C = 74$ Вариант 10.  $C = 10x_1 + 2x_2 + 6x_3 \rightarrow \text{max}$  $2x_1 + x_2 + 4x_3 \leq 18$  $5x_1 + 2x_2 + x_3 \leq 30$  $x_1 + 8x_2 + 2x_3 \le 40$ OTBeT:  $x_1 = 5.67$ ,  $x_3 = 1.67$ ,  $C = 66.67$ Вариант 11.  $C = 150x_1 + 180x_2 + 200x_3 \rightarrow \text{max}$  $x_1 + x_2 + x_3 \leq 4000$  $55x_1 + 110x_2 + 220x_3 \le 242000$  $120x_1 + 60x_2 + 30x_3 \le 60000$ OTBeT:  $x_2 = 600, x_3 = 800, C = 26800$ Вариант 12.  $C = 40x_1 + 5x_2 + 4x_3 \rightarrow \text{max}$  $2x_1 + x_2 + 4x_3 \le 100$  $5x_1 + 2x_2 + x_3 \le 150$  $8x_1 + x_2 + 5x_3 \leq 200$ Ответ:  $x_1 = 25$ ,  $C = 1000$ Вариант 13.  $C = 3x_1 + 10x_2 + 6x_3 \rightarrow \text{max}$  $2x_1 + 5x_2 + x_3 \leq 60$  $6x_1 + 12x_2 + 5x_3 \le 120$  $4x_1 + 6x_2 + 3x_3 \le 78$ Ответ: *x*<sup>3</sup> = 24,*C* = 144 Вариант 14.  $C = 4x_1 + 5x_2 + 6x_3 \rightarrow \text{max}$  $x_1 + x_2 + x_3 \leq 200$  $2x_1 + 10x_2 + 35x_3 \le 770$  $x_1 + 3x_2 + 2x_3 \le 240$ Ответ: *x*<sup>1</sup> = 176,38, *x*<sup>2</sup> = 16,38 *x*<sup>3</sup> = 7,24, *C* = 830,86

Вариант 15.  $C = 4x_1 + 5x_2 + 6x_3$  → max  $x_1 + x_2 + x_3 \leq 200$  $2x_1 + 10x_2 + 35x_3 \le 700$  $2x_1 + 3x_2 + 2x_3 \leq 240$ OTBeT:  $x_1 = 106,06$ ,  $x_3 = 13,94$ ,  $C = 507,88$ Вариант 16.  $C = 10x_1 + 20x_2 + 15x_3 \rightarrow \text{max}$  $x_1 + x_2 + x_3 \le 150$  $3x_1 + 10x_2 + 15x_3 \leq 900$  $3x_1 + 2x_2 + 3x_3 \le 240$ OTBeT:  $x_1 = 25$ ,  $x_2 = 82.50$ ,  $C = 1900$ Вариант 17.  $C = 2x_1 + 10x_2 + 6x_3 \rightarrow \text{max}$  $x_1 + x_2 + x_3 \le 120$  $2x_1 + 5x_2 + x_3 \leq 80$  $40x_1 + 20x_2 + 0x_3 \leq 300$ Ответ:  $x_3 = 80$ ,  $C = 480$ Вариант 18.  $C = 9x_1 + 10x_2 + 16x_3 \rightarrow \text{max}$  $9x_1 + 5x_2 + 4x_3 \le 120$  $3x_1 + 2x_2 + 4x_3 \leq 96$  $5x_1 + 3x_2 + 3x_3 \le 180$ OTBeT:  $x_2 = 8$   $x_3 = 20$ ,  $C = 400$ Вариант 19.  $C = -3x_1 + 2x_2 + 6x_3 \rightarrow \text{max}$  $2x_1 + x_2 + 6x_3 \leq 18$  $-3x_1 + 2x_2 + 2x_3 \leq 24$  $x_1 + 3x_2 + 4x_3 \leq 36$ OTBeT:  $x_2 = 20,29, x_3 = 1,29, C = 28,29$ Вариант 20.  $C = 40x_1 + 8x_2 + 5x_3 \rightarrow \text{max}$  $x_1 + x_2 + x_3 \le 250$  $10x_1 + 13x_2 + 6x_3 \le 1000$  $14x_1 + 8x_2 + 0x_3 \le 280$ OTBeT:  $x_1 = 20$ ,  $x_3 = 133,33$ ,  $C = 1466,67$ Вариант 21.  $C = 2x_1 + 8x_2 + 6x_3 \rightarrow \text{max}$  $x_1 + x_2 + x_3 \le 120$  $2x_1 + 5x_2 + x_3 \leq 80$  $40x_1 + 20x_2 + 0x_3 \leq 300$ Ответ:  $x_3 = 80$ ,  $C = 480$ 

*Задание 3.*Решите экономическую задачу симплекс-методом.

Для выращивания трех сельскохозяйственных культур выделяются следующие ресурсы:

Пашня, га \_\_\_\_ Труд, чел.-час. Денежные средства, руб. Известны нормативы затрат и выхода продукции (таблица 4.5).

Таблица 1 – Нормативы затрат и выхода продукции

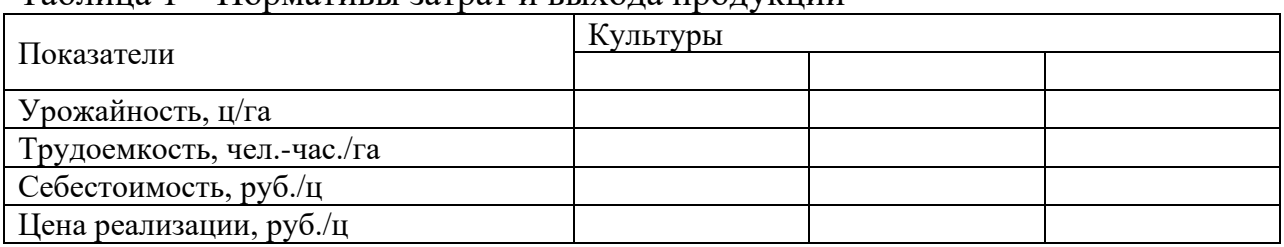

Составить числовую математическую модель и, решив задачу симплексным методом, определить, какие культуры и на какой площади следует выращивать, чтобы при имеющихся ресурсах получить максимум прибыли.

Примечание: Номер варианта состоит из двух цифр. Данные о списке культур следует взять из таблицы 2, руководствуясь первой цифрой. Данные о ресурсах следует взять из таблицы 3, руководствуясь второй цифрой. Данные о нормативах затрат и выхода продукции по культурам следует взять из таблицы 4.

| Вариант | Первая        | Вторая        | Третья        |
|---------|---------------|---------------|---------------|
|         | Помидоры      | Капуста       | Ячмень        |
|         | Капуста       | Огурцы        | Пшеница       |
|         | Помидоры      | Перец         | $\Gamma$ opox |
|         | Баклажаны     | Ячмень        | Помидоры      |
|         | Ячмень        | $\Gamma$ opox | Сах. свекла   |
|         | Пшеница       | Кукуруза      | Помидоры      |
|         | Кукуруза      | Капуста       | $\Gamma$ opox |
|         | $\Gamma$ opox | Огурцы        | Капуста       |

Таблица 2 – Выращиваемые культуры

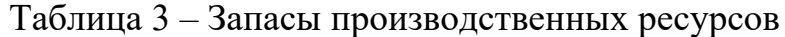

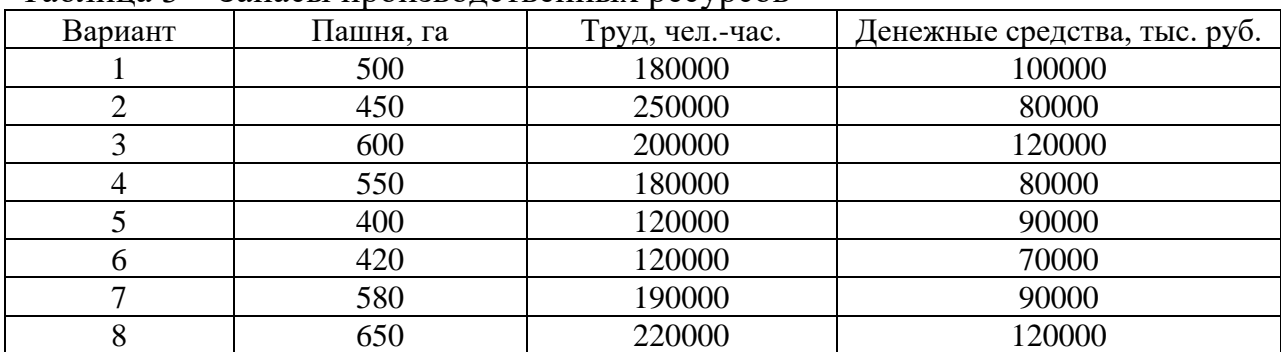

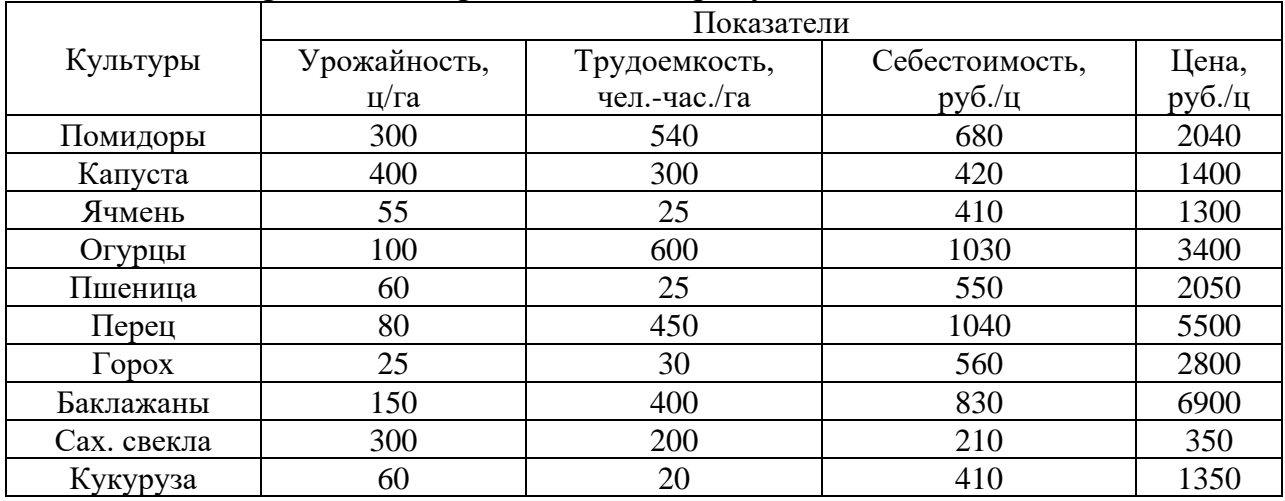

#### Таблица 4 – Нормативы затрат и выхода продукции

#### Задания для рубежной контрольной работы (приведены примеры)

Задание 1. Дайте ответы на два теоретических вопроса

1. Исследование операций как составная часть экономикоматематических метолов

2. Общая характеристика исследования операций

3. Классификация оптимизационных задач: задачи математического программирования, вариационного исчисления, оптимального управления

- 4. Понятие многокритериальной оптимизации
- 5. Выпуклые и невыпуклые задачи
- 6. Множители Лагранжа
- 7. Понятие решения, оптимальное и субоптимальное решение
- 8. Основы теории принятия решений
- 9. Элементы принятия решений

10. Принятие решений в условиях определенности, риска, в условиях неопределенности

- 11. Допустимый и оптимальный план задачи
- 12. Числовая модель оптимизационной задачи
- 13. Критерий оптимальности и целевая функция

линейного 14. Условия. допускающие применение методов программирования

15. Математическая интерпретация возможных результатов решения оптимизационной залачи

16. Идея и геометрическая интерпретация симплекс-метода

17. Признаки оптимального плана при решении задач симплексным метолом

- 18. Проблемы вырождения и зацикливания, способы их преодоления
- 19. Алгоритм решении задач в симплексных таблицах
- 20. Принцип оптимальности Р.Беллмана
- 21. Алгоритм метода Р. Гомори
- 22. Метод штрафных функций

## 23. Метод Франка-Вульфа

#### *Задание 2. Решите практические задачи*

*Задача 1.* Решить элементарную экономико-математическую задачу графическим методом.

При помощи графических построений на плоскости найти неотрицательные значения переменных, при которых целевая функция приобретает экстремальное значение (достигает MAX или MIN). Исходные данные задачи выбрать в таблицах 1, 2, 3 в соответствии с номером зачетной книжки студента.

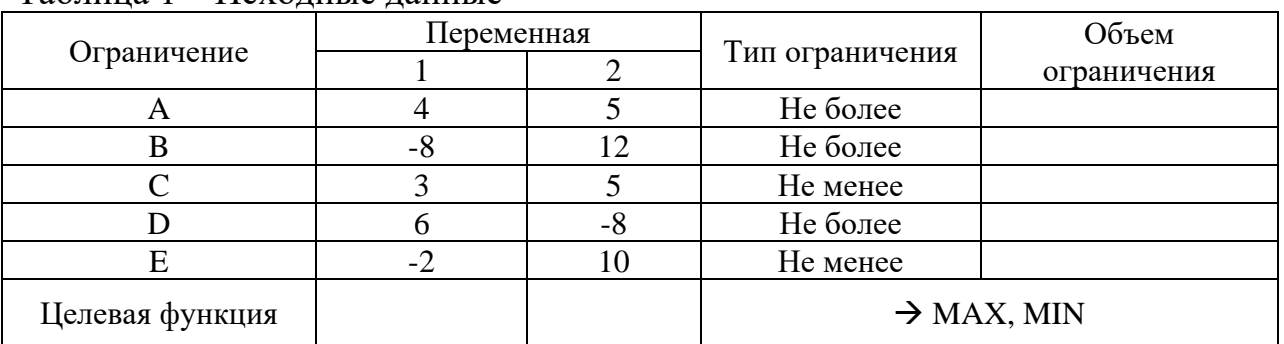

#### Таблица 1 – Исходные данные

Приведенные в таблице 1 данные являются общими для всех вариантов. Объемы ограничений и коэффициенты целевой функции выбираются из следующих таблиц по вариантам.

|             | J<br>ПРЕДПОСЛЕДНЯЯ ЦИФРАНОМЕРА ЗАЧЕТНОЙ КНИЖКИ |    |    |    |    |    |    |    |    |    |
|-------------|------------------------------------------------|----|----|----|----|----|----|----|----|----|
| Ограничение |                                                |    |    |    |    |    |    |    |    |    |
|             | 85                                             | 66 | 62 | 72 |    | 82 | 90 | 96 | 78 |    |
|             | ⇁<br>- 1                                       | 88 | 92 | 86 | 76 | 90 | 76 | 78 | 82 | 80 |
|             | 20                                             | 16 | 18 | 15 | 22 | 18 | 18 | 16 | 20 |    |
|             | 24                                             | 24 | 22 | 26 | 27 | 28 | 22 | 28 | 20 | 26 |
|             | 8                                              | ı6 | 18 | 15 | .6 |    |    |    | 18 |    |

Таблица 2 – Числовые значения объемов ограничений

Таблица 3 – Числовые значения коэффициентов целевой функции

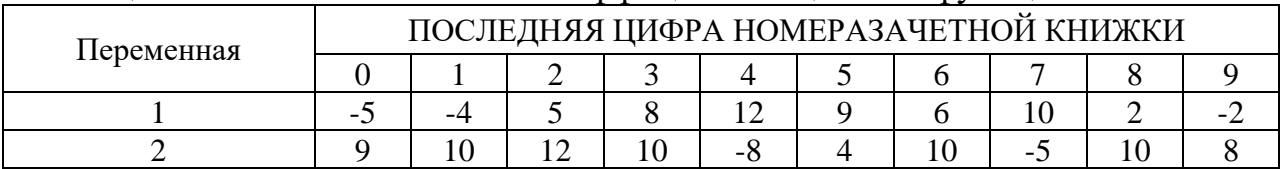

*Задача 2.* Решите элементарную экономико-математическую задачу оптимизации использования производственных ресурсов симплексным методом.

Задачу решить на МАХ экономического эффекта.

Исходные данные задачи выбрать в таблицах 4, 5, 6 в соответствии с номером зачетной книжки студента.

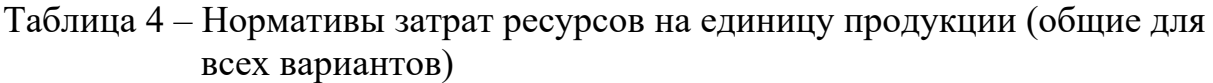

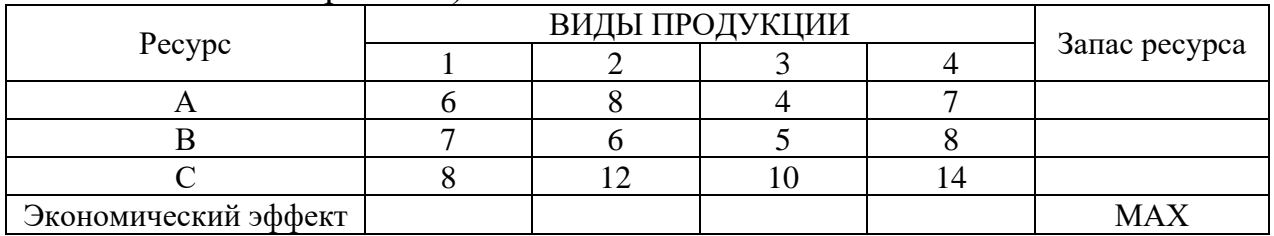

#### Таблица 5 – Запасы производственных ресурсов (по вариантам)

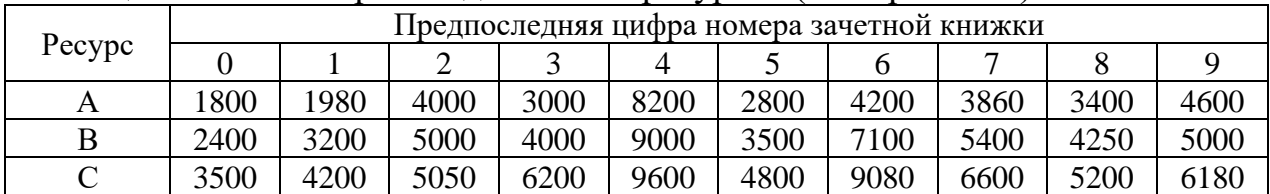

## Таблица 6 – Экономический эффект от производства единицы продукции (по вариантам)

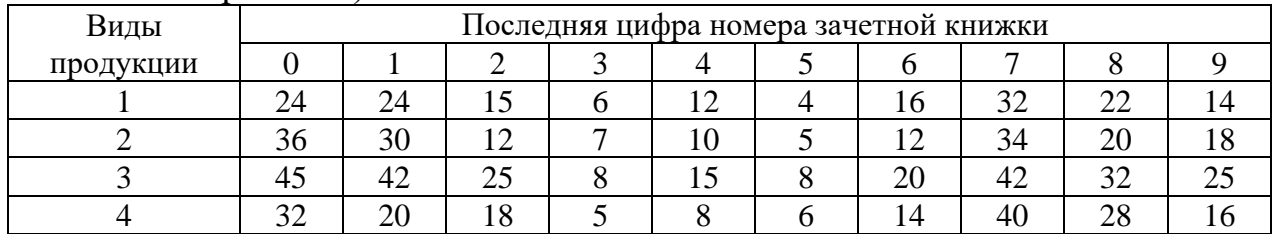

#### **Вопросы и задания для проведения промежуточного контроля**

#### **Вопросы к зачету**

- 1. Понятие математического программирования.
- 2. Круг задач и методов математического программирования.
- 3. Выпуклые и невыпуклые задачи.
- 4. Динамические задачи и экстремальные задачи на сетях.
- 5. Дискретные задачи.
- 6. Понятие линейного программирования.
- 7. Возникновение линейного программирования и его основоположники.
- 8. Этапы математической формулировки задач.
- 9. Особенности и отличия линейного и нелинейного программирования.
- 10. Общая задача линейного программирования.
- 11. Типы переменных и ограничений, их назначение.

12. Общая, стандартная и каноническая формы задач линейного программирования.

13. Общая характеристика оптимизационных методов. Универсальные и специальные методы.

14. Идея симплекс-метода.

15. Геометрическая интерпретация симплекс-метода.

16. Построение опорного плана задачи симплекс-метода.

17. Построение оптимального плана задачи симплекс-метода.

18. Разрешающий столбец, разрешающая строка, разрешающий коэффициент. Понятие и критерии их выбора.

19. Структура таблицы симплекс-метода с естественным базисом.

20. Условия, допускающие решение задач симплекс-методом с естественным базисом.

21. Задачи с искусственными переменными.

22. Структура таблицы симплекс-метода с искусственным базисом.

23. Двойственные задачи линейного программирования и двойственные оценки.

24. Экономическая интерпретация двойственных задач.

25. Решение двойственных задач линейного программирования.

26. Постановка и формализация транспортной задачи.

27. Базовая модель транспортной задачи.

28. Открытые и закрытые модели транспортной задачи.

29. Общие свойства методов решения транспортной задачи.

30. Способы построения опорных планов транспортной задачи.

31. Метод потенциалов в транспортной задаче.

32. Метод аппроксимации Фогеля в транспортной задаче.

33. Транспортная задача с дополнительными условиями.

34. Общая характеристика задачи о назначениях.

35. Общая постановка задачи о назначениях.

36. Метод решения задачи о назначениях.

37. Венгерский метод.

38. Основы теории графов и сетевого планирования и управления.

39. Виды графовых моделей.

40. Сетевой граф и его характеристики.

41. Правила построения сетевого графа.

42. Характеристика и расчет временных параметров событий сетевого графика.

43. Характеристика и расчет временных параметров работ сетевого графика.

44. Общая характеристика метода динамического программирования.

45. Задачи, решаемые методом динамического программирования.

46. Понятие о нелинейном программировании.

47. Метод множителей Лагранжа в нелинейном программировании.

48. Многоэкстремальные задачи в нелинейном программировании.

49. Методы решения задач нелинейного программирования.

50. Общая характеристика задач целочисленного программирования.

51. Метод отсекающих плоскостей (метод Гомори).

52. Метод ветвей и границ.

53. Основные понятия теории игр.

54. Игровые модели.

55. Решение матричных игр в чистых стратегиях.

56. Решение матричных игр в смешанных стратегиях.

57. Графический метод решения задач линейного программирования.

58. Условия. решение линейного допускающие залач программирования графическим методом.

59. Решение задач линейного программирования на ЭВМ.

выбора оптимальной стратегии (Вальда, Гурвица, 60. Критерии Лапласа, Сэвиджа).

#### Задания для проведения зачета (приведены примеры)

Задание 1. Решить графически экономико-математическую задачу.

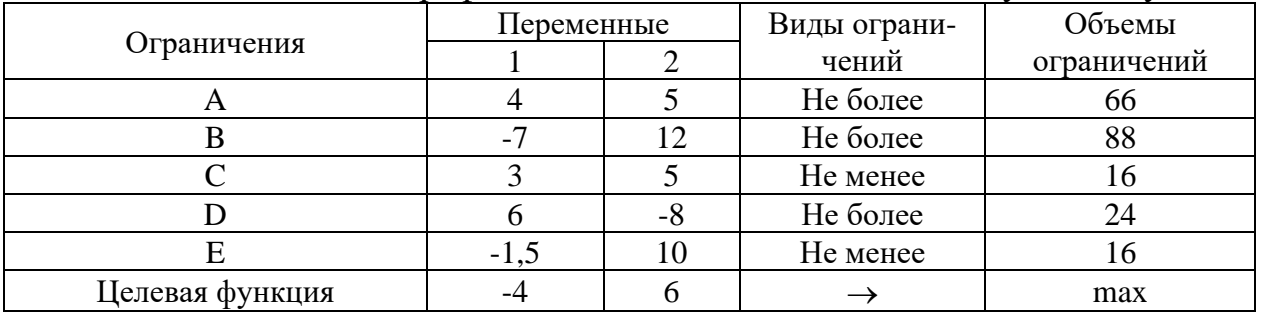

Задание 2. Решить симплексным методом задачу линейного программирования.

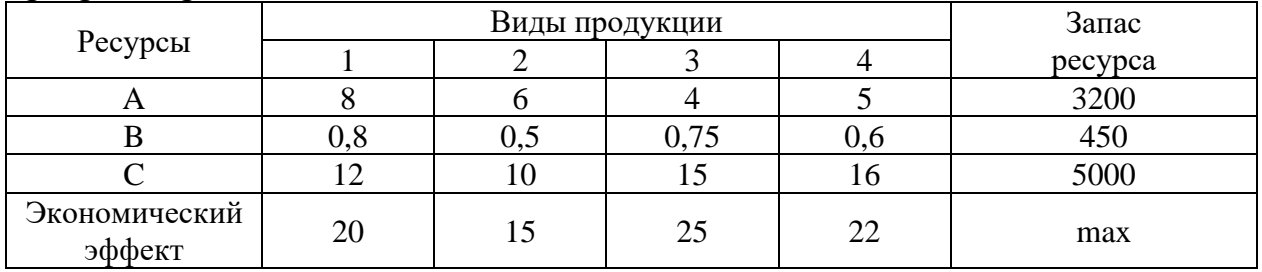

Задание 3. Построить опорные планы транспортной задачи способами наилучших тарифов, двойного предпочтения и северо-западного угла, найти оптимальное решение.

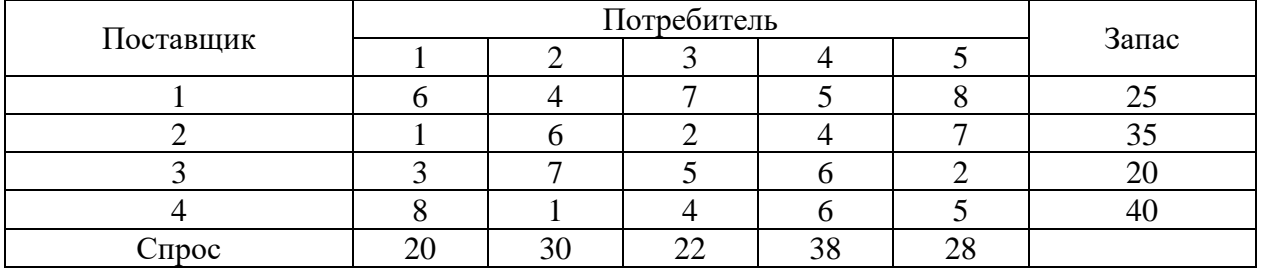

|                      |  | . . |  |       |
|----------------------|--|-----|--|-------|
| Поставщик            |  |     |  | Запас |
|                      |  |     |  |       |
|                      |  |     |  | JJ    |
|                      |  |     |  | 25    |
|                      |  |     |  |       |
| $C$ <sub>ID</sub> oc |  |     |  |       |

*Задание 4.* Решить транспортную задачу на минимум целевой функции.

*Задание 5.* Решить транспортную задачу на максимум целевой функции.

|            |                 |    | Запас                                                              |    |    |    |    |    |  |
|------------|-----------------|----|--------------------------------------------------------------------|----|----|----|----|----|--|
| Поставщики |                 |    |                                                                    | ◠  |    | 4  |    |    |  |
|            |                 | ∍  |                                                                    |    | 6  | 3  | 20 |    |  |
|            |                 |    |                                                                    | 6  | 2  |    |    | 35 |  |
|            |                 |    |                                                                    |    |    |    | 6  | 25 |  |
|            |                 |    |                                                                    |    | 6  | 8  | 40 |    |  |
|            | $C$ <i>npoc</i> | 28 | 30                                                                 | 22 | 38 | 20 |    |    |  |
|            |                 |    | Задание 6. Решить задачу о назначениях на минимум целевой функции. |    |    |    |    |    |  |
|            |                 |    |                                                                    |    |    |    |    |    |  |
|            | 12              | 10 |                                                                    |    |    |    |    |    |  |
|            |                 |    |                                                                    |    |    |    |    | 10 |  |
|            | Q               |    |                                                                    |    |    | 8  |    |    |  |
|            | 14              |    |                                                                    |    |    |    |    |    |  |
|            |                 |    |                                                                    |    |    |    |    |    |  |

*Задание 7.* Решить задачу о назначениях на максимум целевой функции

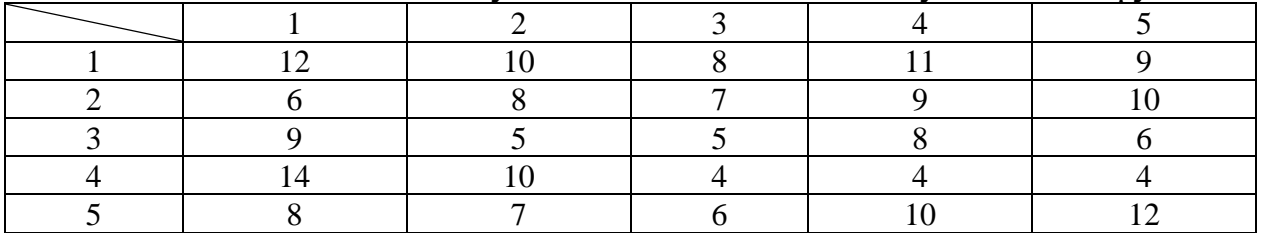

## **7.4 Методические материалы, определяющие процедуры оценивания знаний, умений, навыков, характеризующих этапы формирования компетенций**

Контроль освоения дисциплины и оценка знаний обучающихся производится в соответствии с Пл КубГАУ 2.5.1 «Текущий контроль успеваемости и промежуточной аттестации обучающихся».

**Критериями оценки реферата** являются: новизна текста, обоснованность выбора источников литературы, степень раскрытия сущности вопроса, соблюдения требований к оформлению.

Оценка «**отлично**» — выполнены все требования к написанию реферата: обозначена проблема и обоснована её актуальность; сделан анализ различных точек зрения на рассматриваемую проблему и логично изложена собственная позиция; сформулированы выводы, тема раскрыта полностью, выдержан объём; соблюдены требования к внешнему оформлению.

Оценка «**хорошо**» — основные требования к реферату выполнены, но при этом допущены недочёты. В частности, имеются неточности в изложении материала; отсутствует логическая последовательность в суждениях; не выдержан объём реферата; имеются упущения в оформлении.

Оценка «**удовлетворительно**» — имеются существенные отступления от требований к реферированию. В частности: тема освещена лишь частично; допущены фактические ошибки в содержании реферата; отсутствуют выводы.

Оценка «**неудовлетворительно**» — тема реферата не раскрыта, обнаруживается существенное непонимание проблемы или реферат не представлен вовсе.

#### **Критерии оценки знаний при проведении тестовых заданий**

Оценка **«отлично»** выставляется при условии правильного ответа студента не менее чем на 85 % тестовых заданий.

Оценка **«хорошо»** выставляется при условии правильного ответа студента не менее чем на 70 % тестовых заданий.

Оценка **«удовлетворительно»** выставляется при условии правильного ответа студента не менее чем на 51 %.

Оценка **«неудовлетворительно»** выставляется при условии правильного ответа студента менее чем на 50 % тестовых заданий.

### **Критерии оценки знаний обучающегося при проверке отчета по индивидуальному заданию.**

Оценка **«зачтено»**выставляется обучающемуся, который полностью защитил отчет о выполненном задании по теме путем ответа на все заданные вопросы преподавателем в рамках выполненного задания.

Оценка «**не зачтено»**выставляется обучающемуся, который не выполнил отчет или не способного защитить, ответив не на все заданные вопросы преподавателем в рамках выполненного задания.

#### **Критерии оценки знаний при написании контрольной работы**

Оценка «**отлично**» – выставляется обучающемуся, показавшему всесторонние, систематизированные, глубокие знания вопросов контрольной работы и умение уверенно применять их на практике при решении конкретных задач, свободное и правильное обоснование принятых решений.

Оценка «**хорошо**» – выставляется обучающемуся, если он твердо знает материал, грамотно и по существу излагает его, умеет применять полученные знания на практике, но допускает в ответе или в решении задач некоторые неточности, которые может устранить с помощью дополнительных вопросов преподавателя.

Оценка «**удовлетворительно**» – выставляется обучающемуся, показавшему фрагментарный, разрозненный характер знаний, недостаточно правильные формулировки базовых понятий, нарушения логической последовательности в изложении программного материала, но при этом он владеет основными понятиями выносимых на контрольную работу тем, необходимыми для дальнейшего обучения и может применять полученные знания по образцу в стандартной ситуации.

Оценка «**неудовлетворительно**» – выставляется обучающемуся, который не знает большей части основного содержания выносимых на контрольную работу вопросов тем дисциплины, допускает грубые ошибки в формулировках основных понятий и не умеет использовать полученные знания при решении типовых практических задач.

#### **Критерии оценки знаний при проведении зачета**

Оценка **«зачтено»** выставляется обучающемуся, который выполнил все отчеты по индивидуальным заданиям и полностью ответил на поставленный из перечня вопрос преподавателя.

Оценка **«не зачтено»** выставляется обучающемуся, который выполнил не все отчеты по индивидуальным заданиям и/или не полностью ответил на поставленный из перечня вопрос преподавателя.

# **8 Перечень основной и дополнительной учебной литературы**

### **Основная учебная литература**

1. Бурда А. Г. Исследование операций : учебник / А. Г. Бурда, В. В. Осенний, А. М. Шитухин – Краснодар : КубГАУ, 2021. – 187 с.

2. Шапкин, А. С. Математические методы и модели исследования операций : учебник / А. С. Шапкин, В. А. Шапкин. — 7-е изд, — Москва : Издательско-торговая корпорация «Дашков и К°», 2019. - 398 с –Режим доступа:<https://new.znanium.com/catalog/product/1091193>

#### **Дополнительная учебная литература**

1. Бурда А. Г. Экономико-математические методы и модели :учеб. пособие / А. Г. Бурда, Г. П. Бурда. – Краснодар :КубГАУ, 2018. – 181 с. – Библиотека КубГАУ

2. Диязитдинова, А. Р. Исследование операций и методы оптимизации [Электронный ресурс] : учебное пособие / А. Р. Диязитдинова. — Электрон. текстовые данные. — Самара : Поволжский государственный университет теле-коммуникаций и информатики, 2017. — 167 c. — 2227-8397. — Режим доступа:<http://www.iprbookshop.ru/75377.html>

3. Косников С. Н. Математическая экономика / С. Н. Косников. Краснодар : Косников С.Н., 2018. – 104 с. - Режим доступа: [https://edu.kubsau.ru/file.php/118/Matematicheskaja\\_ehkonomika\\_Kosnikov\\_SN\\_](https://edu.kubsau.ru/file.php/118/Matematicheskaja_ehkonomika_Kosnikov_SN_dlja_saita_411942_v1_.PD) [dlja\\_saita\\_411942\\_v1\\_.PD](https://edu.kubsau.ru/file.php/118/Matematicheskaja_ehkonomika_Kosnikov_SN_dlja_saita_411942_v1_.PD)

4. Половина, И. П. Исследование операций [Электронный ресурс] : сборник заданий / И. П. Половина. — Элек-трон. текстовые данные. —

Пермь : Пермский государственный гуманитарно-педагогический университет, 2017. — 80 c. — 978-5-85218-869-7. — Режим доступа: <http://www.iprbookshop.ru/70625.html>

5. Франциско О. Ю. Моделирование процессов и систем : учеб. пособие /О. Ю. Франциско. – Краснодар : КубГАУ, 2018. – 91 с. – Библиотека КубГАУ

# **9 Перечень ресурсов информационно-телекоммуникационной сети «Интернет»**

Перечень электронно-библиотечных систем

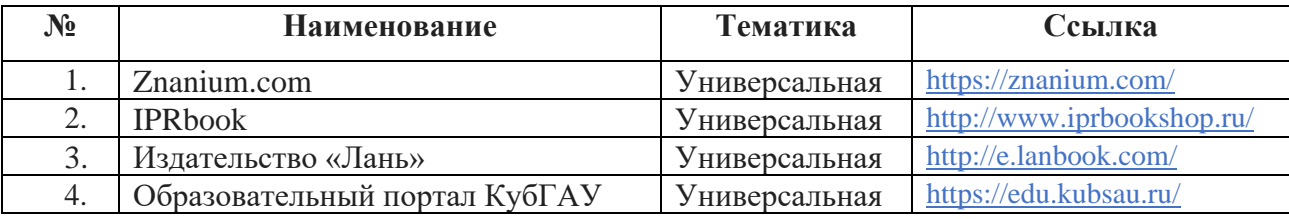

Перечень рекомендуемых интернет сайтов:

1. Постановка задачи оптимизации и численные методы ее решения [Электронный ресурс]: Режим доступа: [http://matlab.exponenta.ru/optimiz/book\\_2/index.php](http://matlab.exponenta.ru/optimiz/book_2/index.php)

2. Электронные книги по экономико-математическим методам и моделям [Электронный ресурс]: Режим доступа: <http://www.aup.ru/books/i008.htm>

# **10 Методические указания для обучающихся по освоению дисциплины**

1. Исследование операций : метод. указания по выполнению контрольной работы для обучающихся специальности 38.05.01 Экономическая безопасность / В. В. Осенний, [и др]. – Краснодар : КубГАУ, 2019. – 17 с. - Режим доступа: [https://edu.kubsau.ru/file.php/118/IO\\_metodichka\\_-\\_kontr\\_561214\\_v1\\_.PDF](https://edu.kubsau.ru/file.php/118/IO_metodichka_-_kontr_561214_v1_.PDF)

2. Исследование операций : метод. указания по контактной и самостоятельной работе / В. В. Осенний, [и др]. – Краснодар : КубГАУ, 2019. – 27 с. - Режим доступа:

[https://edu.kubsau.ru/file.php/118/IO\\_metodichka\\_kont.\\_i\\_srs\\_1\\_561215\\_v1\\_.PD](https://edu.kubsau.ru/file.php/118/IO_metodichka_kont._i_srs_1_561215_v1_.PDF) [F](https://edu.kubsau.ru/file.php/118/IO_metodichka_kont._i_srs_1_561215_v1_.PDF)

3. Исследование операций: сб. задач / А. Г. Бурда, Г. П. Бурда; В.В. Осенний, И.В. Затонская – Краснодар, 2017. – 103 с.

# **11 Перечень информационных технологий, используемых при осуществлении образовательного процесса по дисциплине, включая перечень программного обеспечения и информационных справочных систем**

Информационные технологии, используемые при осуществлении образовательного процесса по дисциплине позволяют: обеспечить взаимодействие между участниками образовательного процесса, в том числе синхронное и (или) асинхронное взаимодействие посредством сети "Интернет"; фиксировать ход образовательного процесса, результатов промежуточной аттестации по дисциплине и результатов освоения образовательной программы; организовать процесс образования путем визуализации изучаемой информации посредством использования презентаций, учебных фильмов; контролировать результаты обучения на основе компьютерного тестирования.

Перечень лицензионного ПО

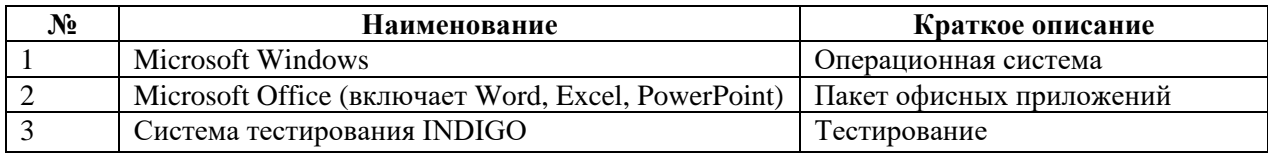

Перечень профессиональных баз данных и информационных справочных систем

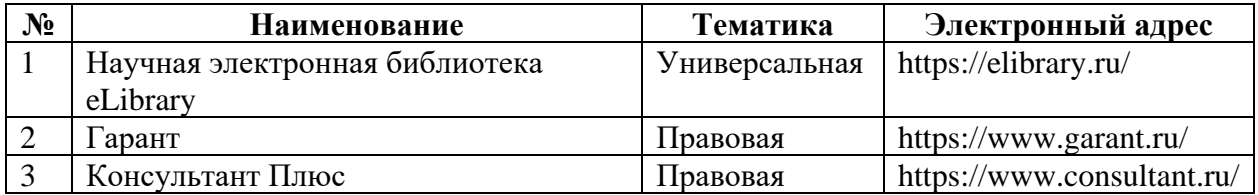

# **12 Материально-техническое обеспечение для обучения по дисциплине**

Планируемые помещения для проведения всех видов учебной деятельности

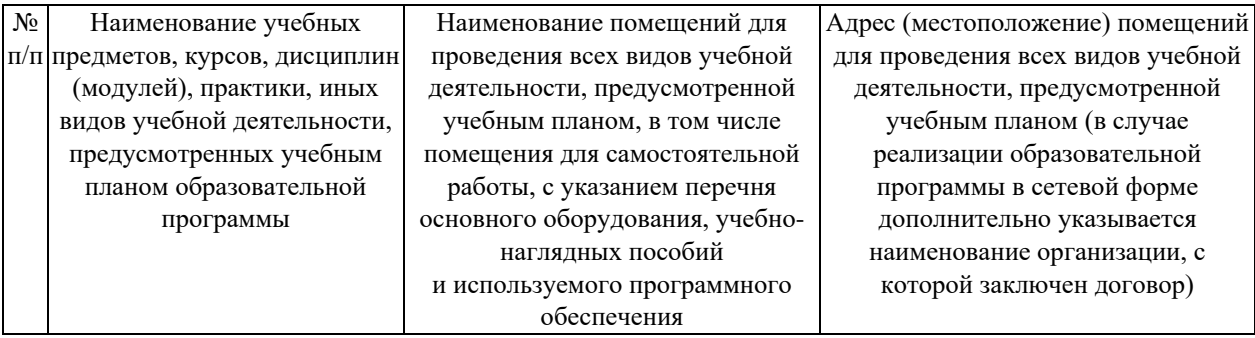

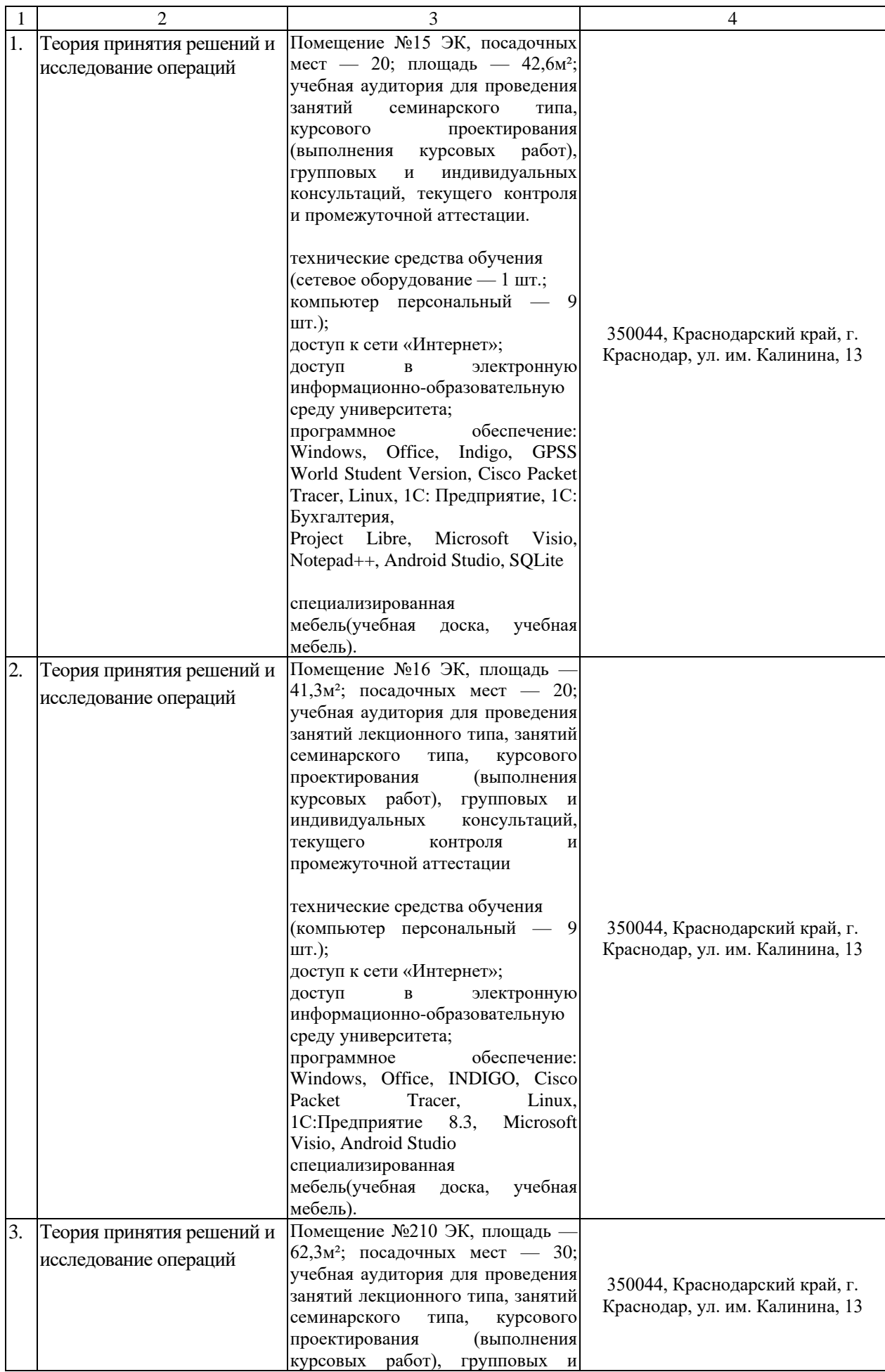

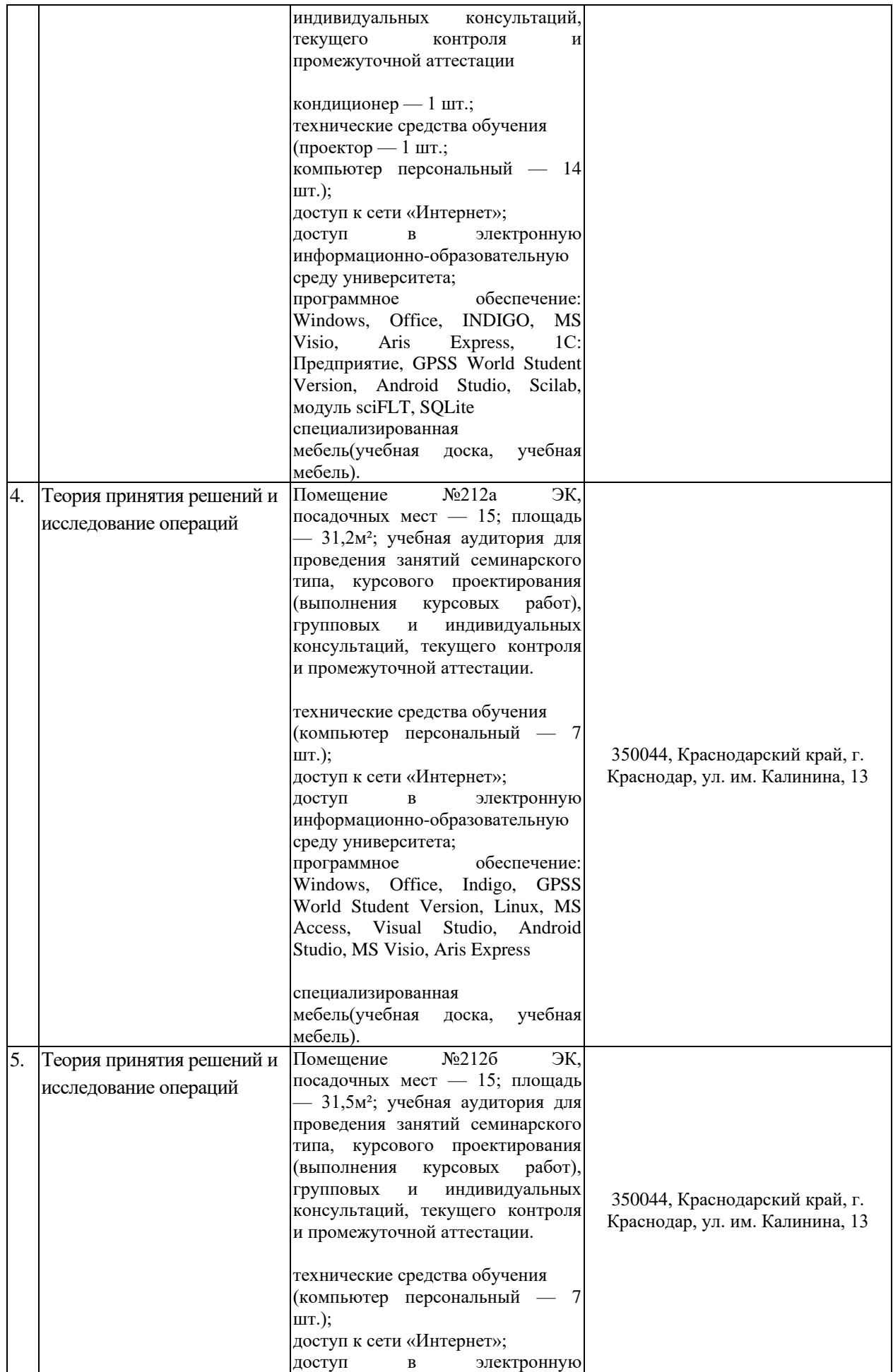

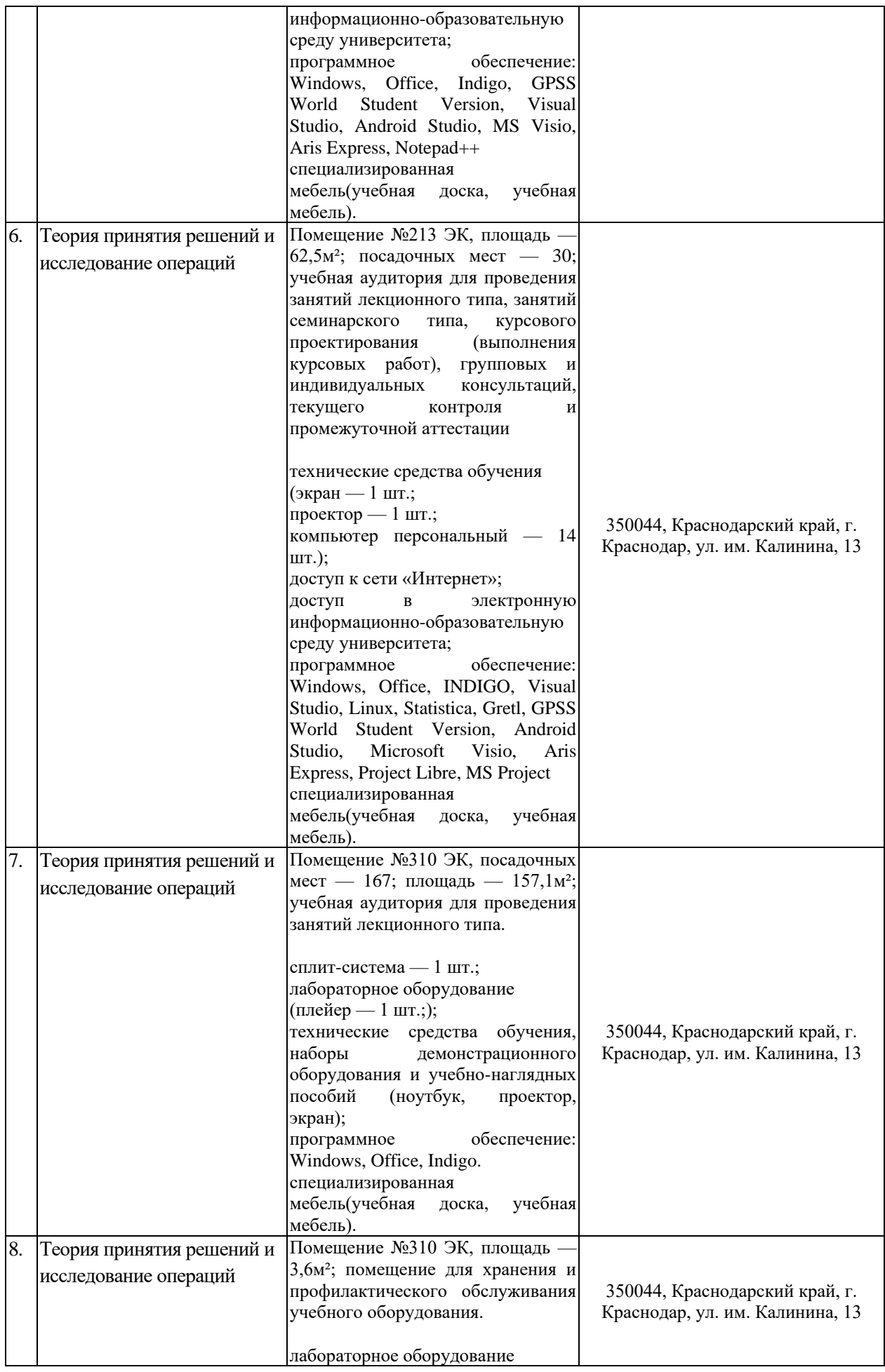

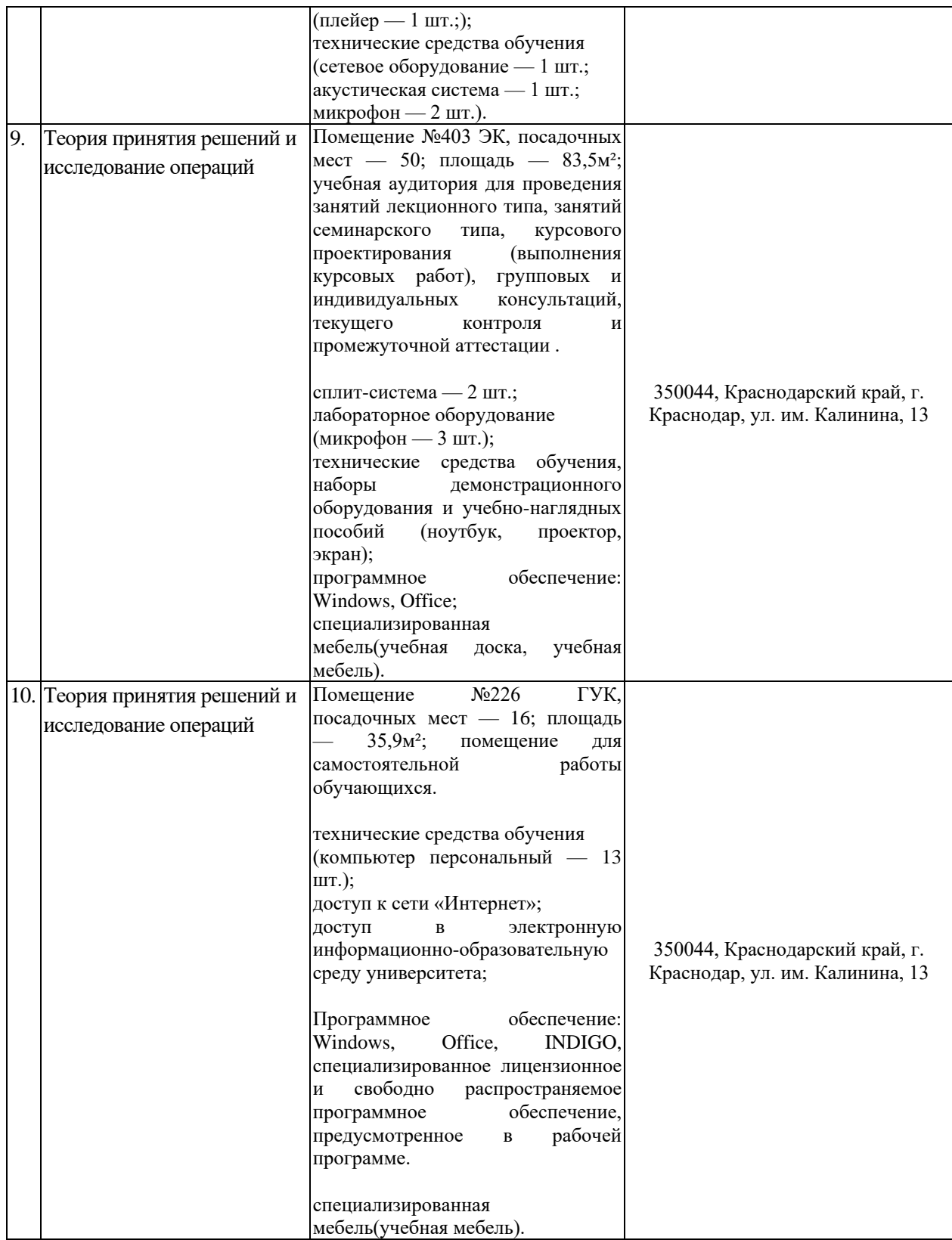